# GIS Poster Design & Infographic Tips

Fall 2018

### GIS Poster Expo May 8th, 2018 @ 3:30 - 5:00 PM

- Each May, Tufts holds the largest GIS Poster Expo
- Over 240 student entries!
- If you are in a GIS Class, your poster is automatically entered.
- No formal presentations
- There are cash prizes for Best in Show and Runner Ups.
- Food & refreshments are served.

# Poster Printing Process

- Poster's can be printed in the Data lab in Tisch Library when an assistant is on duty.
  - Printing is free for your GIS posters
  - Can pick up your GIS poster anytime after the poster expo to keep
- Posters sized at 30x40 inches
  - Landscape or Portrait orientation
- Mount your project on poster board provided
- Leave the poster on the pile for your class

# Poster Printing & Cataloging Info

- When you go to print, you will be asked to <u>fill out</u> a <u>form</u> about your poster. Info includes:
  - Name, Class, Semester, Year
  - Geographic Region
  - Topic Theme/Keywords (chosen from a list)
  - Methodological Keywords (chosen from a list)
- This form collects info for our <a href="Expo Explorer">Expo Explorer</a>.
- Sign a release, allowing your poster to be displayed on our DataLab.tufts.edu website.

# Poster Design Resources

- This presentation! Available on our <u>website</u> at GIS.tufts.edu and on your Trunk site!
- Designing and Creating your Poster Publisher set-up and PDF directions
- Font Size Cheat Sheet
- GIS Expo Explorer
  - Design, Methods, Data Sources, Ideas
- Geodata.Tufts.edu

# **Font Cheat Sheet**

(Times New Roman)

96 Poin 96 Poi 72 points 60 points 48 points – My 36 points – My GIS 28 points – My GIS Poster 24 points – My GIS Poster 22 points – My GIS Poster 18 points – My GIS Poster 14 points - My GIS Poster

(Arial)

72 points 60 points -48 points – My 36 points – My GIS 28 points - My GIS Poste 24 points – My GIS Poster 22 points - My GIS Poster 18 points – My GIS Poster 14 points - My GIS Poster

# PRO TIPS FOR GREAT GIS POSTERS

# Think Ahead: Plan out your poster BEFORE exporting all your maps!

- Determine the shape of your study area
  - Square vs Rectangle
  - Horizontal vs Vertical
- Export 1 map of your study area extent and figure out where you want your maps to go.
- Create a "dummy" poster so you know what size to set you maps before exporting them!
  - That way you can check that legends, labels, north arrows, scale bars look good!

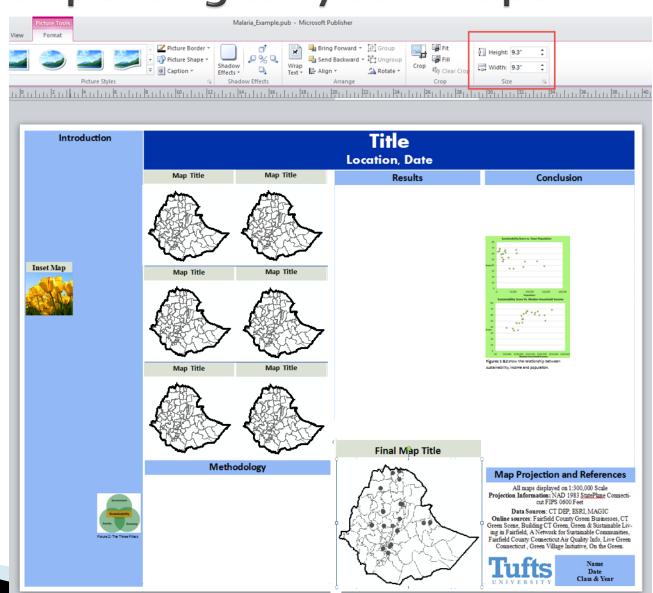

# Set your Page Size in ArcMap

- Export maps at the CORRECT SIZE!
- This makes all map elements look good.
  - Legend
  - Scale bar
  - North Arrow
- Also guarantees the resolution looks good! Nothing pixely!

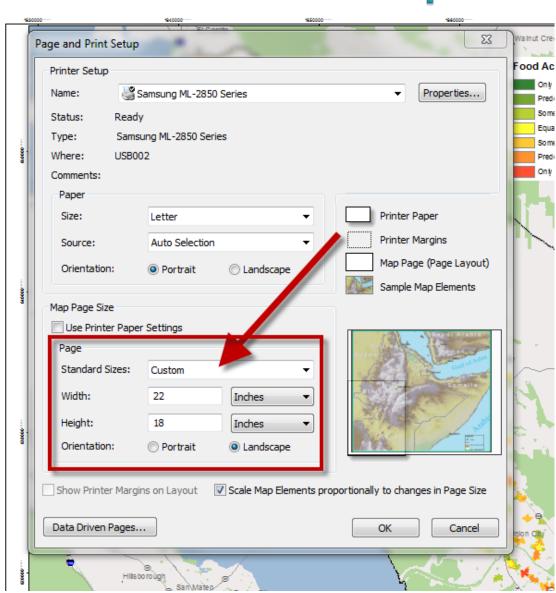

### View your Map at 100% in ArcMap

- Use the Layout Toolbar to view your map at 100%
- If your page is sized correctly, this ensures all map elements look great!

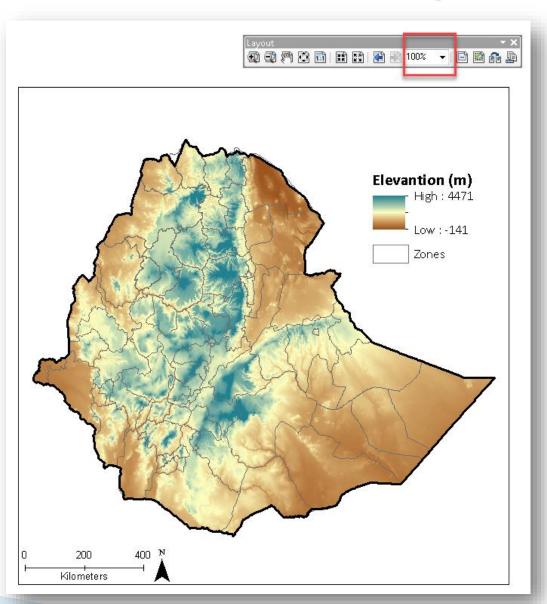

# Exporting Maps & Images What you see is NOT what you get!

- Export maps with just legend, north arrow, and scale bar.
  - Make sure your legend is big enough to read on a poster!
  - Don't keep it the default size!!
  - Use Publisher to put in titles and other explanatory text

Format: JPG (photos)

GIF (solid colors, text)

PNG (Transparency)

Do NOT use Tiffs! They export too large for publisher!

Do NOT use PDFs, as you can't import them into publisher!

Resolution: 300 dpi

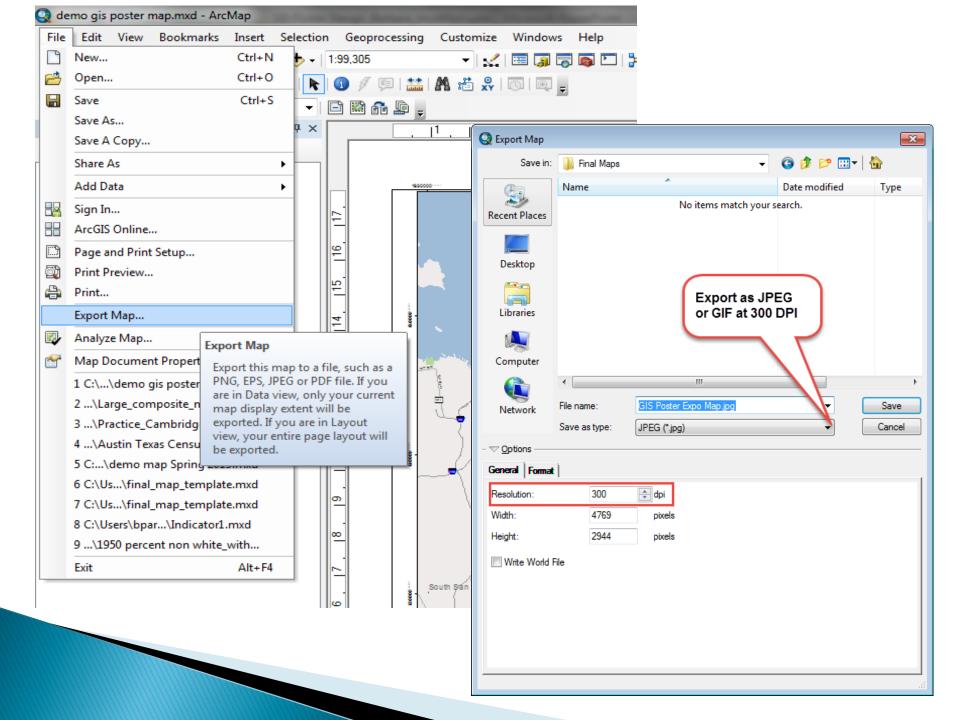

# Add Maps, Graphs and Headings First... you don't need to write as much as you think!

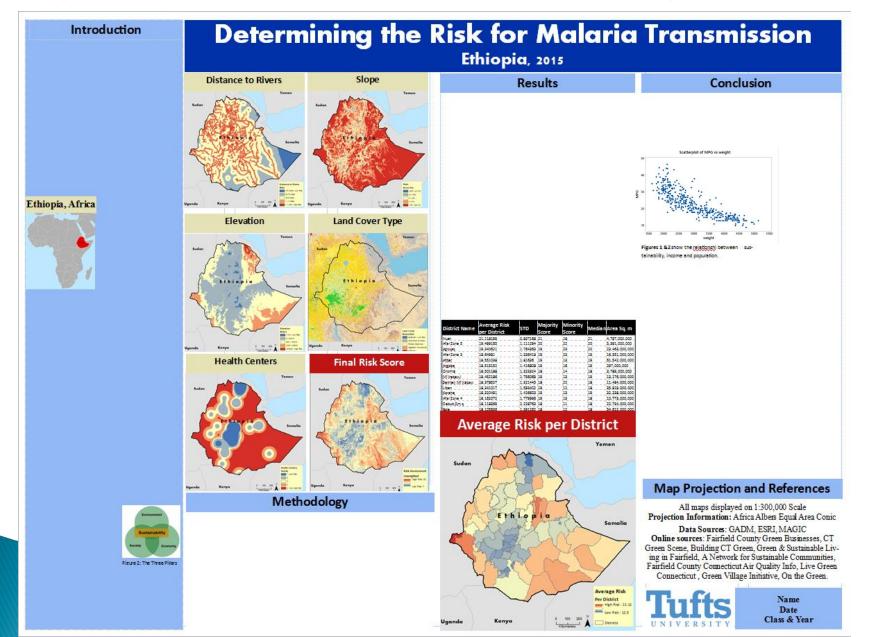

### **Text Sizes**

Title: 80–100 pt

Sub Title: 40–60 pt

Headings: 35-55 pt

Body Text: 24–35 pt

Captions: 18-22 pt.

Sources: 18-30 pt

Authors: 25-40 pt

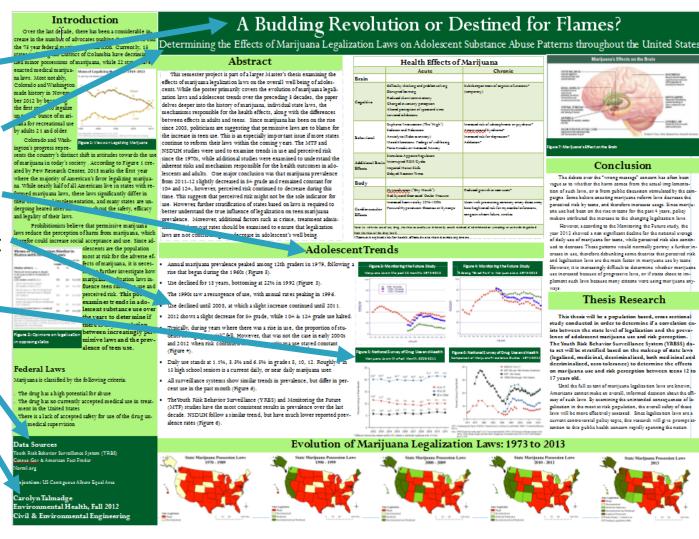

**Note**: These are based on a 30 X 40in poster with **Serif** Font! This would change if the poster was bigger or smaller!

# View your poster at 100% also!

- Put your "zoom" to 100% Views "real size"
  - Can people read the text? Is the resolution okay?
- Especially important with maps, labels, legends!

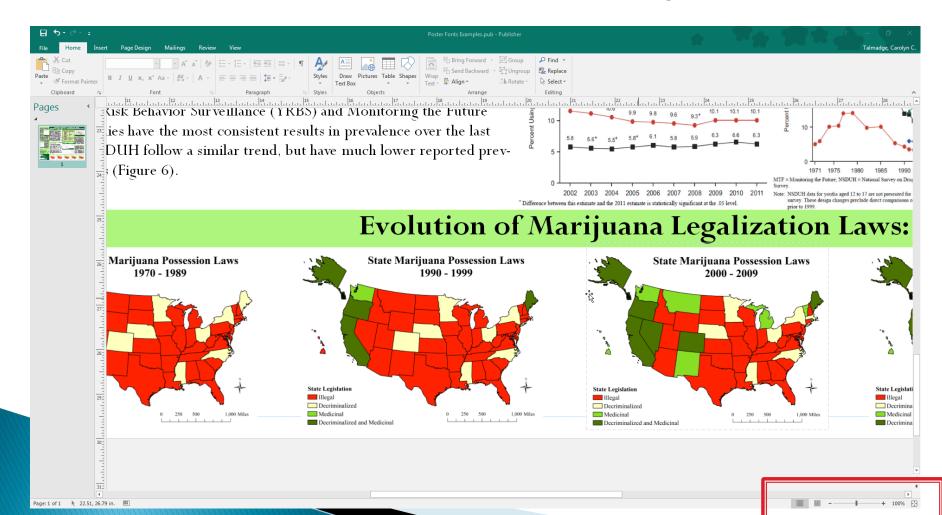

# What kind of Maps and figures should I include on my poster?

- What information is important for your readers to understand?
- Overview or Inset map Important dates or locations
- Factor Maps/ Individual Maps
  - Maps that add to the readers understanding and tell the story
  - Factors that went into your model (not necessarily intermediary steps)
    - Ex: Suitability Analysis: Distance from Roads Show the actual Euc Distance with distance values rather than the reclassify layer that doesn't have values but just numbers.
- Final Map Some may have a "final" map, others might not (that's okay).
- Summary Statistics Charts, Tables, Graphs that sum up your findings!

# **Analysis & Map Tips**

#### Project, Project, Project!

- First, make sure your data frame is projected
- Project your data (Data -> Export Data) the MOMENT you decide you are going to keep it!
- Remove the unprojected layer from your TOC

#### Set your Environments for Raster Analyses.

- Raster Extent what area does the output cover?
- Raster Analysis Cell Size & Mask (aka clip to boundary)
- Bookmark your location makes creating equal sized maps much easier!
  - Pick your page size and set up your layout early

#### Avoid the Floating Island Effect -

- Include surrounding boundaries (& labels) in your maps for towns, counties, states, countries, etc.
- Use other location info that might help readers understand locations (Roads, POIs, etc)
- Label known locations (depending on scale).
  - Capitals & Major Cities (Points), Towns, Counties, States, etc.

# Analysis & Map Tips

- Put a shaded relief/topology underneath your maps for environmental analyses!
- Set your own color ramp in symbology.
  Can edit the start and ending color.
  - Right click on the color ramp → properties → set color 1 and color 2
- ▶ Remove ESRIs Citation text: Insert → Dynamic Text → Service Layer Credits

# **Analysis Tips & Tricks**

- Make sure Background Geoprocessing is disabled.
- Can have multiple ArcMap sessions open at once.
- Start from 1 .mxd and every time you complete a new map/map layout, save as a new .mxd for that map. That way, you can go back to any individual map for easy edits later on!
- ▶ No spaces in folders or names. EVER!!!!!!! Really!
- Running out of space on your H drive? Purchase a USB or External Hard drive... or zip up the folder and upload to <u>tufts box</u>.

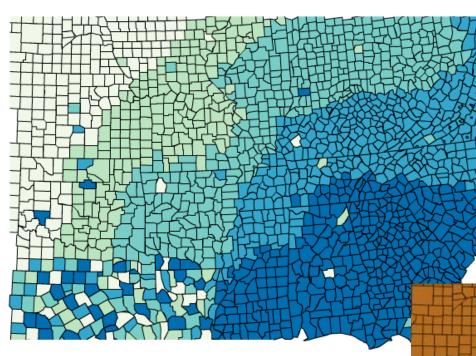

# Use a color Generator to explore color themes!

https://coolors.co/

http://www.colorbrewer.org

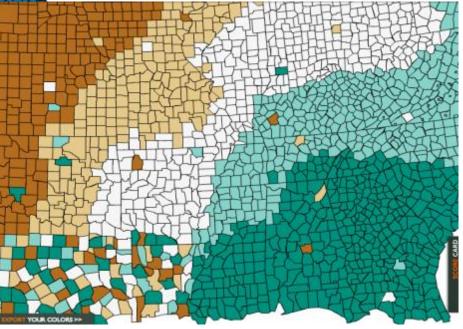

# Beware of the Plotter

- What you see on the screen isn't always how the color prints on the plotter!
- Avoid using dark red and dark blue
  - Dark red → Brownish
  - Navy Blue → Purple

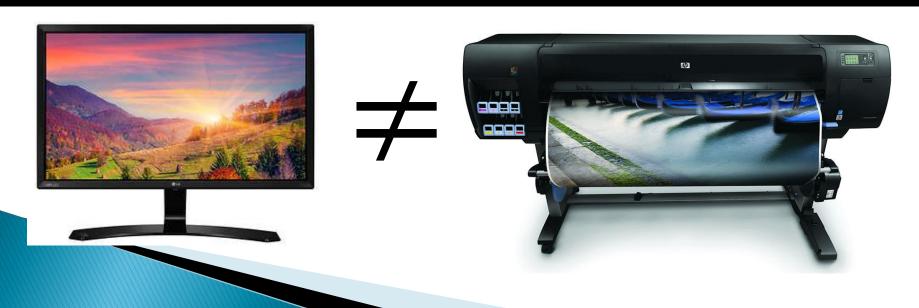

# Keep Posters Visual!

Images, charts, tables and graphs say much more than words!

#### TO CATCH A CRIMINAL: CANNABIS EDITION

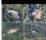

Remote Sensing Techniques for Identifying Illegal "Trespass Grow" Operations in California's Conservation Lands | 2014

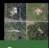

#### BUT IT'S LEGAL... WHAT'S THE HARM?

### S

#### Surge in Trespass Grows Sites

- \* 80% of illegal cannabis grown on federal lands
- 1.1 million illegal plants extracted from federal and conservation lands in California in 2016

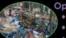

#### Operated by Drug Cartels

- \* Not taxed & not regulated
- Public Safety Risk for hikers/bikers
- Litter & debris abandoned at sites

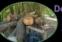

#### Deforesting Conservation Lands

- + Clear cutting national forests
- Fragmenting wildlife habitats & ecosystems

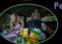

- Pesticides, Rodenticides & Fertilizers

   50 different toxicants identified: banned in US
- Lethal doses killing wildlife & aquatic species
- Leaching into soils and waterways

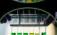

#### Public Health Concerns

- Detectable levels when the plant is consumed
- Flooding the Black Market with poor product

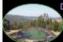

#### Depleting the Water Supply + 50% more water intensive due to poorly built

and leaky irrigation systems

Diverting water from already diminished rivers

#### SUPERVISED CLASSIFICATION RESULTS

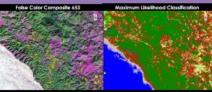

Parallelepiped Classification Mahalanobis Distance Classification

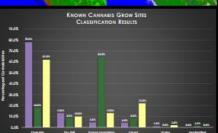

SPATIAL QUESTIONS & KNOWN CANNABIS GROW SITES

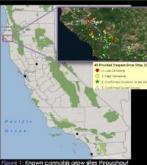

Figure 1: Known cannabis grow sites throughout Humboldt County, Data provided by Humboldt State University's new Institute for Interdisciplinary Marijuana Research

- . Which remote sensing supervised classification technique best identifies the known 2014 marijuana grow operations throughout Southern Humboldt County?
  - Parallelepiped
  - Maximum Likelihood
  - Mahalanobis Distance
- Where are "Highly Suspect" Trespass Grow sites that require further investigation within the Humboldt Redwoods State Park and King Range Conservation Lands?

#### SPECTRAL PROFILES OF CANNABIS GROW OPERATIONS

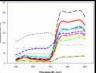

ns of

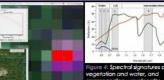

Figure 3: Spectral signatures of a known grow site in ENVI.

#### **RESULTS & CONCLUSIONS**

- Known grow sites spectral profile's have characteristics of both soil and vegetation because the grow operations are very mixed pixels and typically smaller than 30x30m, the resolution of Landsat 8.
- One pixel could contain: Cannabis, Mixed Vegetation, Soil, Buildings, Greenhouses, Growing Supplies, Water irrigation Systems.
- Spectral Profiles varied from site to site because not all grow operations contained the same features or are the same size.
- Mahalanobis Classification classified the largest percentage of cannabis sites correctly without over classifying other land covers
- Investigators need to be aware of the trends for concealing illegal cultivation sites.
- Future Research should include change detection analysis, band sharpening, use of drones.

#### POTENTIAL TRESPASS GROW SITES

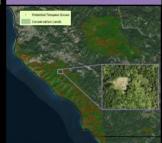

The following criteria was used for the Identification of a Potential Trespass Grow Site:

- Sites were classified as both Mahalanobis & Maximum Likelihood
- Area of site < .25 acres</li>
- Within Conservation Lands

#### CAROLYN TALMADGE

CSF mak. Pamote Sensing | Spring war

State of California Geoportal, Humbold State University's Institute for Interdisc planary Marijuana Research Photos Sources: Smith, Julian, "Beaut Fail Forms Are Policating California's Fai-

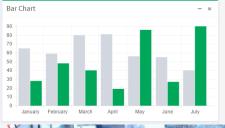

| Parameter                                                         | Observations (n) | Mean ± SD       | Median | 5th |
|-------------------------------------------------------------------|------------------|-----------------|--------|-----|
| UFP concentration (particles/cm3)                                 | 8,225            | 44,000 ± 24,800 | 39,800 |     |
| PM <sub>2.5</sub> concentration (µg/m <sup>3</sup> ) <sup>a</sup> | 8,354            | $36 \pm 30$     | 29     |     |
| PAH concentration (ng/m <sup>3</sup> )                            | 7,453            | 76 ± 55         | 55     |     |

\*Measured using DustTrak, which has a known but consistent bias by a factor of 2.5-3 relative to gravimetric measure

129 212

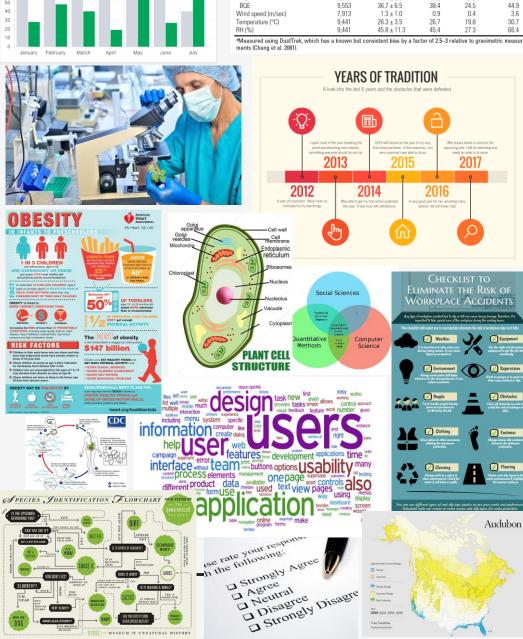

# Types of Visuals

- Maps (obviously)
- Charts & Graphics
- Summary Statistics/Tables
- Photos and Images
- **Timelines**
- Infographics
- Image Diagrams
- Lifecycle Diagrams
- Venn Diagrams
- Word clouds
- Quotes
- Checklists
- Flow Charts
- Questionnaires/Surveys

# Citing Images from Online

- MUST include citation directly under images taken from online.
- Credit the author along with a link.
- In google, change search options to "label for reuse" to avoid copyright infringement.

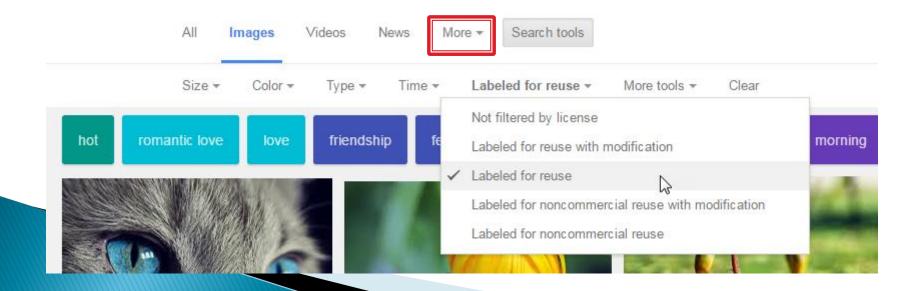

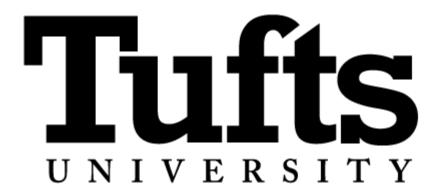

- Do NOT, I repeat, do NOT copy an tufts logo image from Google Images!
- Download Logos from the Communications Page
  - http://communications.tufts.edu/marketing-andbranding/brand-guides-and-logos/download-logos/

# Design Process:

#### Be in charge of your design decisions:

- Color Palette: Pick a color scheme and use it throughout your poster!
  - Use it for text/color blocking for headers or sections.
- Fonts: Pick 1 or 2 main fonts, but no more!
  - One serif and one sans-serif
  - Don't use 2 of the same types of fonts
  - Uses them through maps, charts and figures, and poster text.
- Size: Poster text is important, but graphic text is as well
  - Labels, legends, captions
- Format: Identify most important elements (title, headings, maps, tables, graphs) & place them on poster first. Then add text and secondary information.

# DON'T JUST ACCEPT FONT & COLOR DEFAULTS. PICK EVERYTHING WITH A PURPOSE!!

# **Design Tools & Concepts**

#### Layout

- Visual Hierarchy
- ✓ Alignment Use of columns
- ✓ Grouping -To box or not to Box?
- Contrast Use of white space

#### **Typography**

- Font Type/Style
- Emphasis
- Column Width
- Justification/ Left Alignment
- ✓ Bullets & Paragraphs
- ✓ Size

#### Color

- Color Wheel
- Complimentary/contrasting Colors

#### **Images/Figures**

Resolution

@ MARK ANDERSON

WWW.ANDERTOONS.COM

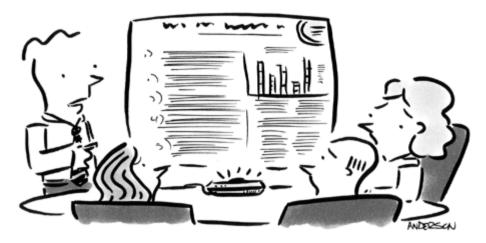

"OK, I'm now going to read out loud every single slide to you, word for word, until you all wish you'd just die."

# Goal: Maximize Readability

#### Readability improves:

- Comprehension
- Retention
- Reading speed
- Reading persistence

Could you please take a seat. This is a presentation not a word find puzzle.

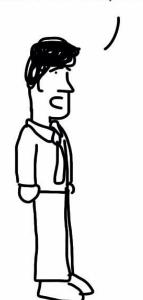

blah blah blah blah blah significance blah blah data blah blah blah blah blah blah blah qualitative blah quantitative blah blah spss mixed methods blah blah blah blah blah blah blah blah blah blah logic model blah blah blah blah three blah blah blah blah blah blah blah blah significance blah blah data blah blah blah blah blah blah blah qualitative blah quantitative blah blah blah blah blah logic model blah blah blah blah three blah blah blah blah blah blah blah significance blah blah data blah blah blah blah blah blah blah qualitative blah quantitative blah blah model blah blah blah blah three blah blah blah blah blah bl blah blah blah blah blah spss mixed me blah blah three blah blah blah blah blah spss mixed metho. In ah blah blah blah blah blah blah blah bla ah blah blah blah three blah blah

freshspectrum.com

# READ THIS FIRST

and then read this.

THAT'S VISUAL HIERARCHY.

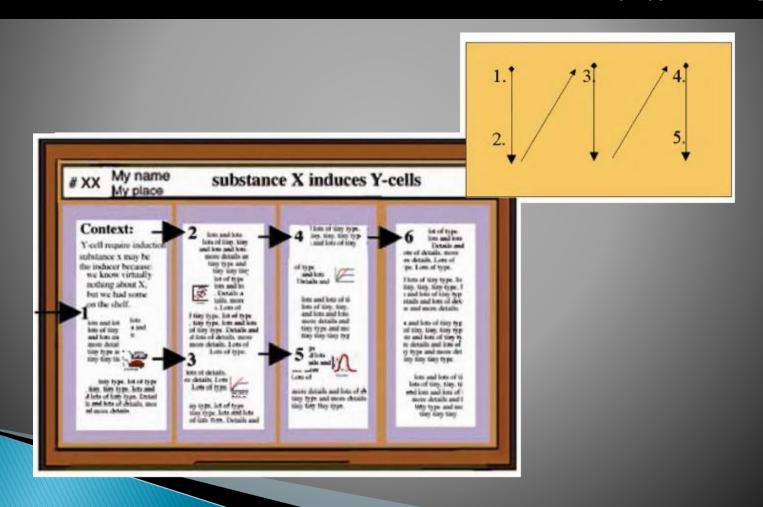

# Visual Hierarchy

# Visual hierarchy

What is it?

How can I get some?

- More important info = bigger & higher up
- Rank info in order of importance
- Establishes a pattern for your eye to follow

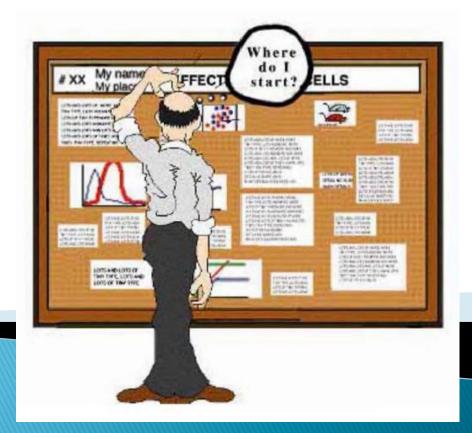

# Visual Hierarchy starts with your TITLE! Think Big! Really BIG!

Where Combridge indicates whether an apartment is in Cambridge or Allston-Somerville. The ACS variables were not consistently significant predictors of reni

Your biggest impact!

Boldface type!

SMALL CAPS are better than BIG CAPS

- Be concise but creative!Don't be afraid to use a little humor
- Use the **Subtitle** to provide more details
   & location/date information

#### UEP 232-Intro to GIS **LOCATION, LOCATION:** Analysis of Monthly Rental Premiums in the Greater Cambridge Area FIGURE 1: How much extra do you pay to INTRODUCTION The cost of accommodations reflect a willingness to pay for amenities not directly live in Cambridge? in the marketplace. Proximity to transit is one such amenity. This project represents a collaboration with the Cambridge Development Departlive near a train station? ment (CDD) with the aim of quantifying the premium associated with living within a walkable distance of a Massachusetts Bay Transport Association (MBTA) train station stop in Somerville, Cambridge and the adjacent Boston neighborhood of All-Proximity to rail transit does not alone explain the cost premium of living in one of these areas in order to capture this, associated calculations were done to determine the current premium connected to a Cambridge address, all other factors METHODS What is a Walkshed? While it is easy to determine the half-mile area around a station "as the crow flies," the resulting circular areas would not accurately represent how a pedestrian experiences the city. A walkshed is a more realistic measurement of how far is "walkable," taking into consideration barriers like highways and rivers. Using a Python script, the rental data for this project was collected on Novem 5th and 30th, 2015 from Paddmapper.com, a site that aggregates apartment listings. Each property was then geocoded using latitude and longitude coordi nates and—in addition to information on rent and number of bedroom coded with the following attributes based on spatial location: . Whether the apartment was in a MBTA train station walkshed or not Closest MBTA rail station. . Whether the apartment was in Cambridge, Somerville, Allston or not. Population information from the American Community Survey (ACS). Models of Analysis The station-level means at each MRTA station stop was calculated as: $Rent = \alpha_0 + \alpha_1 Bedroom + \alpha_2 Walkshed$ Where the sample was restricted for the condition of the station under analysis. Walkshed indicates whether an apartment is within the half-mile walkshed, and Mean Total Rent. Mean Rent out Walkshed Bedrooms is the number of bedrooms (treated categorically). Ratio\* The rent premium for each station was determined by dividing the mean rent with-\$1,701.51(101.39) in the % mile walkshed by the mean rent for all apartments closest to the station \$1,400,00(324,13) 1,475,00 (458,39) under analysis not within the % mile walkshed. \$1,354.35(148.12) \$1,666.30 Average rent premium for living in Cambridge was calculated as: 5479.14(114.03) \$2,041.67 $Rent = \alpha_0 + \alpha_1 Bedroom + \alpha_2 Walkshed + \alpha_3 Cambridge$

# BUZZKILL -

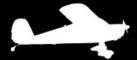

#### MINIMIZING AIRCRAFT NOISE OVER DENALI NATIONAL PARK

A primary role the 1962 Wilderness Act sets for the National Park Service is to preserve "outstanding opportunities for solitude". Yet in Denali National Park in Alaska, this solitude is increasingly interrupted by small, low-flying aircraft, which carry flightseers and climbers between surrounding airports and the peaks at the heart of the park. Solitude-seeking hikers are outspokenly disturbed, and studies indicate noise pollution's effect on animal behavior can change ecosystems in yet-unknown ways.

Pilots, scientists, and park officials have met to change common flight routes, trying to move them away from sound-sensitive areas while keeping them safe and practical. However, there are an overwhelming number of subjective factors involved in sound sensitivity and flight practicality, and many conflicting opinions about them. To help make this compromise, NPS would like a model for the optimal flight paths given all these considerations-one where stakeholders can interactively change the parameters to understand the problem and reach a compro-

To build this model, I collaborated closely with scientists and GIS specialists in Denali National Park, where I am continuing this work over the summer.

We considered this as a Least Cost Path problem, where given start points (airports), an end point (the Denali massif), and a "cost raster" of the undesirability of flying over each 500m cell, we found the paths with the least sum cost of cells traversed. NPS Denali created cost rasters for various sensitivity factors (see below)-we wanted to see how different weighted combinations of these would produce different optimal routes. Each component cost raster was normalized, multiplied by a weight (0, 2, or 8), then all summed to produce an overall cost raster. The weights of the compenent rasters acted as the parameters for the model.

For users to explore these parameters interactively, we needed to pre-compute all of their 2.187 unique combinations. I wrote a Python geoprocessing script to parallelize the tasks-a weighted sum and the ArcGIS Least Cost Path tools-between 10 networked computers over 20 hours. I then made a webpage to show and compare the resulting routes for any combinations of these weights.

# High Overflight Impact Low Overflight Impact ★ Origin Selected Current Flightpot National Park Boundary

Compared to current routes, optimal flight paths (cyan) avoid areas with greatest noise sensitivity (red), preferring regions with a higher natural ambient noise level (to mask aircraft noise), highest distance from the ground, and least existing opportunities for solitude. This is just one set of paths of the 2,187 possibilities computed by combining the routing factors below in different weighted sums.

There is no single best new route that comes from this project; that is for stakeholders to decide as they explore the possibilities it has generated. However, many of the optimal routes resemble changes that have already been proposed, such as avoiding popular backpacking areas south of the road in the northeast of the park. Politically, seeing this result lends those proposals more credibility, which may help drive their adoption. Other weight combinations suggest drastic but feasible changes, such as directing east-west flights along the southeastern park border, well away from popular hiking areas.

The model also uncovered flaws in the ArcGIS Least Cost Path algorithm. When run on a raster where every cell has cost 1, the paths it chooses are indirect and longer than straight lines-in other words, not optimal. Because it considers cost between cell centers, diagonal travel is penalized. But planes fly at any heading, not just the cardinal directions, so all 8 neighboring cells should be considered equidistant. Modifying this algorithm for my summer work should eliminate these "taxicab distance" paths and produce more valid results.

#### SOURCES

Aircraft Overflights Advisory Council. "2012 Factsheet." Healey, Alaska: 2012.

Denali National Park and Preserve. Backcountry Management Plan. National Park Service. Denali Park, Alaska: January 2006.

Wilderness Act of 1964, 16 U.S. C. 1131-1136.

Many thanks to Davyd Betchkal, Britta Schroeder, and Regan Sarwas of Denali National Park and Preserve for producing the cost rasters (cited below), and for the enthusiasm, support, and time they have given to this project.

This is a joint project for Earth & Ocean Sciences (GIS) and Computer Science (Visual Analytics).

THE NATIONAL PARK SERVICE

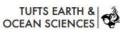

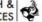

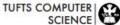

#### GABE JOSEPH

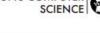

#### ROUTING FACTORS

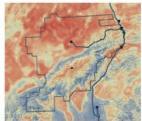

#### **Natural Ambient Sound Level**

Prefer flying over naturally louder areas, like streams, where noise is less intrusive than, say, a quiet, open field. Based on modeling of median sound pressure level

A geospatial model of ambient sound pressure levels in the contiguous United States. Mennitt, Daniel and Sherrill, Kirk and Fristrup, Kurt, The Journal of the Acoustical Society of America, 135, 2746-2764

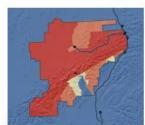

#### **Backcountry Management Plan**

Sets standards for the amount and intensity of noise permissible in different areas of the park.

National Park Service. 2006. Denali National Park and Preserve Final Backcountry Management Plan, Environmental Impact Statement, National Park

Don't make the reader hunt for your information!

Group authors & make them easy to spot!

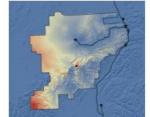

#### **Hiking Accessibility**

People who take the time to travel to hard-to-reach areas value their quietude significantly more. Encourage planes towards the road and other places where solitude is less important.

Burraws, R. D. Abbe, J. Tricker, P. Landres, J. Paynter, D. Schirokouer, P. Haage. 2015. "Mapping Wilderness Character in Denali National Park and

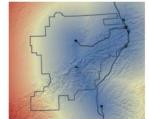

#### Flight Directness

Prefer straighter lines from each airport to the Denali massif. Without this, ArcGIS Least Cost Paths are often wandering and impractically indirect.

Computed from data provided by the National Park

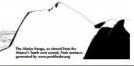

### Proposing wetland restoration corridors in Mississippi's Tallahatchie watershed

Wetlands provide many functions including flood protection, nutrient and sediment pollution mitigation, carbon sequestration, and wildlife habitat. Prior to the Clean Water Act and during the era of "fencerow-to-fencerow" agricultural policy, however, draining

wetlands for agriculture was relatively common in certain areas of the United States, Around 32% of America's cropland has been drained, and an even higher proportion was drained in the Mississippi Delta region. More recently. though, conservation programs at the state and federal level can provide cost share payments to farmers who agree to restore wetlands on their properties, but funding in these programs is limited.

This project focuses on three subbasins of the Tallahatchie River watershed in

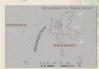

1. Clip out areas that were cropped in 2015, have innately hydric soils, AND are not in the National Wetlands Inventory

- the National Wetlands Inventory

  2. Perform Revised Universal Soil Loss Equation (RUSLE) on these drained agricultural areas
  - a A= R\*K\*L\*S\*C\*P
  - i. As average annual soil loss ii. Re rainfall-runoff erosivity factor. (384 for entire area)2
  - iii. K= soil erodibility factor (from
  - iv. LS= slope length and steepness factor Bength assumed 75 ft, then classified with conditionality matrix from USDA)3
  - v. C= cover management factor (where higher residue/more soil-protective crops leg small grains]=0.3 and less protective crops leg corn]=0.63

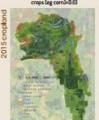

another year. Nice production is also common in this area of Plassissippi, and this rice cultivation is achieve with Rooded fields for part of the growing season.

Highly segmented wetlands provide substantially fewer benefits than well-connected wetland systems. Plus. agricultural areas which are losing tons of soil each year may be better off serving as agricultural pollutant remediation sites. In light of this, this project aims to predict areas where wetland remediation would be of most benefit, through restoring areas that were previously drained, prioritizing areas of high soil loss, and maintaining connectivity with existing wetlands.

existing wetlands

RUSLE-estimated sari loss

best restoration paths

Value High : 35.5 tona/acre/year

Low : 9.4 tons/sore/year

vi. Pa support practice factor

High cost=low soil loss, so this

pathways that prioritize more

erodible land. Non-cropland had

model chooses restoration

b. Add a 100 meter buffer to these

3. Predict best cost connectivity paths

between existing wetlands

highest relative cost.

(assumed 1 for all cropland)

00.51 2 3 4

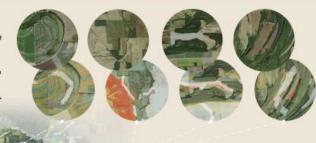

were predicted via cost connectivity analysis, with a 100 meter buffer around each path to show regions where wetland restoration may be most beneficial, taking into account erosion rates and requiring paths to connect existing wetlands. A few paths which show the water bodies

capability of the model are displayed above. In many cases, paths snapped to narrow sections of high erosion as predicted by RUSLE, but in other cases, particularly when existing wetlands were near to each other, the cropped fields, giving credence to the model chose paths of relatively low

50 This map shows all paths that

Through working with these datasets, Finally, the "path" approach to some problems were discovered. The SSURGO database shows noticeably different K-factor ranges for different counties, with no geographical feature to explain the discrepancy. The analysis shown covers two counties that had relatively similar ranges in K-factor but nonetheless these results may be skewed.

The Cropland Data Layer is known to have some measurement error, including isolated pixels of dubious crop determination within larger fields of likely accurate crop determination. For this work, these cells were left as-is because they were so few, but a better approach might be to clean this data source such that these isolated cells are converted to match the cells around

Many assumptions were made with the RUSLE calculation (e.g. assuming constant support practice factor), as this equation is designed more for field-level analyses. With more information about average management practices in the region as well as the length of crop fields, this calculation could be refined.

erosion, owing to the lower cumulative cost distance.

These paths, coupled with aerial imagery of what is happening on the ground, show that areas of apparent intensive crop production and high erosion are often found around and between remaining natural wetlands, and that sometimes, the best path follows along the border of an existing wetland. Interestingly, some of the areas of high soil loss can be seen as areas of bare soil in aerial photos (see Path Labove), even in spatial application of RUSLE used

wetland restoration has the function of connecting separate areas, but does not represent restoration benefits perfectly. Perhaps wetlands should not be restored in lines but rather in large blocks. Because of this this analysis should be viewed as a starting point to develop more rigorous methods to produce variable-width wetland corridors, or include paths that simply expand existing wetlands.

The areas where paths were predicted are, of course mostly privately owned, and perhaps more importantly a source of income for landowners. This precludes the notio that a policymaker could simply reclaim these areas and restore them However, with the incentives for conservation available now and in the future, policymakers could benefit from using a GIS method that informs prioritization and design of wetland restoration projects.

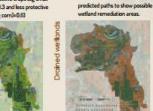

When using the methodology described above to determine areas that may have been chained for agriculture, it appears much of the region was ind drained. About 85% of the farmed land in this regi

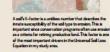

Elisabeth Spratt UEP 2941 December 2016 All maps use UTM Zone ISN projectio

Friedman School of Nutrition Science and Police

#### Travel Bug Books presents Elizabeth Thornton and

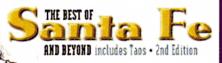

Talk and Booksigning

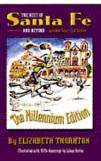

Travel Bug Books Montezuma Avenue Friday, August 26, 7 P.M.

Illustrated with 1920s drawings by Alban Butler Published by Adobe Publishing 290 pp., 6" x 9" softcover \$19.95 ISBN 1-878776-01-0

www.thorntonsbest.com adobe@thorntonsbest.com

> Coming soon! Elizabeth's new book, The Best of Nantucket and Below!

Examples from Robin Williams' Design Worksho

Elizabeth Thornton, long-time Santa Fe resident/observer/local people-places expert, presents an entertaining and totally biased view of every aspect of Santa Fe life with hundreds of tidbits of insider information.

If you can't make it to the talk,
you can still order the book:
Send check or money order to
Adobe Publishing
304 Delgado Street
Santa Fe, NM 87501
Add \$2.50 to order for shipping and
handling.
NM residents please add 6.25% sales tax.

#### Columns/Alignment

- More visually appealing
- Keeps it organized

#### Grouping

- Related information stays together
- Predetermined path for eye to follow

#### **Contrast**

- White space = Breathing Space
- Image Balance

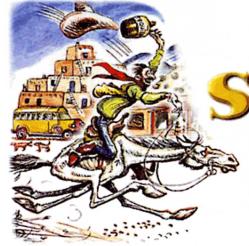

Travel Bug Books Montezuma Avenue Friday, August 26, 7 P.M.

If you can't make it to the talk, you can still order the book. Send check or money order to: Adobe Publishing 304 Delgado Street Santa Fe, NM 87501 Price: **\$19.95** 

NM residents add 6.25% sales tax. Add \$2.50 for shipping and handling.

> www.thorntonsbest.com adobe@thorntonsbest.com

Illustrated with 1920s drawings by Alban Butler Published by Adobe Publishing \* ISBN 1-878776-01-0 290 pages, 6"x 9," softcover

**\$**19.95

Travel Bug Books presents Elizabeth Thornton and

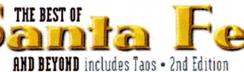

#### Talk and Booksigning

long-time Santa Fe
resident/observer/local
people-places expert, presents
an entertaining and totally
biased view of every
aspect of Santa Fe

life with hundreds of tidbits of insider information.

Coming soon! Elizabeth's newest book, The Best of Nantucket and Below!

#### Visual Hierarchy

- Predetermined path
- Most important info at the top & larger

#### **Columns/Alignment**

- More visually appealing
- Keeps it organized

#### Grouping

- Related information stays together
- Predetermined path for eye to follow

#### **Contrast**

- White space = Breathing Space
- Image Balance

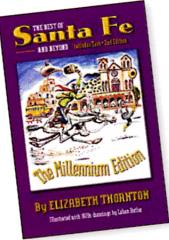

Illustrated with 1920s drawings by Alban Butler Published by Adobe Publishing 158N 1-878776-01-0 290 pages, 6" x 9," softcover \$19.95

# ELIZABETH THORNTON

Talk and Booksigning!

Meet **Elizabeth**, a long-time Santa Fe resident/observer/local people-places expert, who will present an entertaining and totally biased view of every aspect of Santa Fe life with hundreds of tidbits of insider information.

Presented by Travel Bug Books Montezuma Avenue Friday August 26 • 7 P.M.

#### If you can't make it to the talk,

you can still order the book. Send check or money order to: Adobe Publishing 304 Delgado Street Santa Fe, NM 87501 Price: **\$19.95** NM residents add 6.25% sales tax.

Add \$2.50 for shipping and handling.

www.thorntonsbest.com adobe@thorntonsbest.com

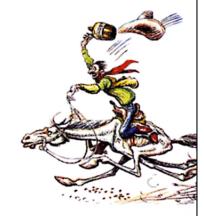

#### EVERY HOME NEEDS A BALL-ROOM

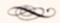

Lecture by Mad Madge 7:30 P.M.

Ballroom at Toad Hall

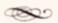

Bring a scarf or your favorite boa.

#### Every Home Needs a Ballroom

Lecture by Mad Madge

7:30 P.M. Ballroom at Toad Hall

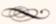

Bring a scarf or your favorite boa.

Remove unnecessary elements like boxes - makes it feel cluttered.

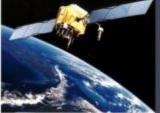

#### Introduction to Remote Sensing

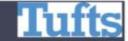

#### New UEP and Environmental Studies Course (Spring Semester)

#### What is Remote Sensing?

Remote sensing is the science of obtaining and interpreting information about the Earth from a distance, using sensors that are not in physical contact with the object being observed. Information can be collected about the Earth surface via a variety of methods, such as satellites.

Remote sensing deals with the detection and measurement of phenomena with devices sensitive to electromagnetic (EM) energy such as: Electromagnetic Spectrum

- Light (cameras and scanners)
- . Heat (thermal scanners)
- . Radio Waves (radar)

The EM spectrum ranges from the shorter wavelengths (including gamma and x-rays)

to the longer wavelengths (including microwaves and radio waves). Satellite sensors measure EM radiation that has interacted with the Earth's surface. Interactions with matter can change the direction, intensity, wavelength content, and polarization of EM radiation.

#### What are the Uses of Remote Sensing?

- . Monitoring urban growth, urban Heat Island, vegeta-
- . Deforestation activities
- Archaeological discoveries
- . Geological and Mineral Exploration
- . Coastal Change Detection

#### How is Remote Sensing Useful?

- . It provides a unique perspective from which to observe large regions.
- . Sensors can measure energy at wavelengths which are beyond the range of human vision.
- . Global monitoring is possible from nearly any site on Earth.

For more information on this course, please contact Dr. Eman Ghoneim at salma@bu.edu or visit http://gis.tufts.edu

#### Applications in Remote Sensing

#### Sea Water Erosion at the Egyptian Nile Delta

The Nile delta is presently retreating due to accelerating erosion along the coastline, generally attributed to the construction of the Aswan High Dam and the entrapment of a large amount of sediments behind it. Optical satellite images reveal coastal erosion close to the Rosetta and Damietta promontories.

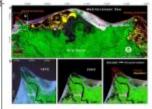

Analysis of Landsat satellite images reveal that the Rosetta promontory has lost approximately 9.5 km2 in area and its coastline has retreated 3 km inland in only 30 years (1972 - 2003) or 100 m per

The southern part of the Nile Delta is presently suffering from the uncontrolled urbanization of the city of Cairo. The high economic growth and employment opportunities in this city caused an influx of labour migration. Local increase of population plus migrants caused the city to expand rapidly and in an uncontrollable fashion. Landsat images processing reveal that Cairo metropolitan area has doubled in size in less than 20 years (1984 - 2003).

Based on image processing and change detection analysis it is estimated that about 62 km<sup>2</sup> (~ 12%) of the farmland areas in the vicinity of Cairo were lost in 18-year time span between

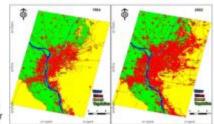

1984 and 2002. Once these lands have been converted to urban use, green areas and agricultural lands are generally lost forever, and in the long term could cause food scarcity.

#### Buried Ancient Water Sources in Northern Darfur

Northwestern Sudan is among the driest places on earth. However, during previous humid phases, the surface was veined by rivers and dotted by large lakes. Radar data from the Canadian Radarsat-1 satellite and the Shuttle Radar Topography Mission (SRTM) along with the optical Landsat data revealed a large endorheic drainage basin, which is centered by a large terminal palaeolake, in the northern Darfur State.

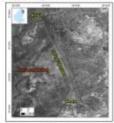

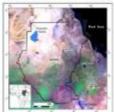

From the space data, segments of ancient lake shorelines have been discovered. At its maximum extent, the mega lake occupied an area of ~30,750km2 (about the size of the state of Massachusetts), and would have contained approximately 2530km3 of water.

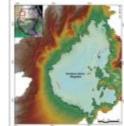

Radar long wavelength signals can penetrate up to several meters through the sand, providing imagery of subsurface fluvial features. The dark linear patterns in the radar imagery (b) present ancient river channels now filled with sand more than 3-meter deep. The detection of such buried rivers have significant consequences for improving our knowledge of continental climate change and regional palaeohydrology.

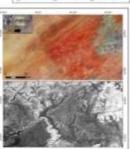

Much of the water carried by the discovered lake and associated drainage network would have percolated into the underlying rocks feeding the groundwater aquifer. Discoveries such as these will aid in providing water to areas in need.

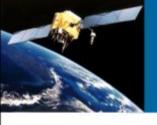

#### Intro to Remote Sensing

New UEP and Environmental Studies Course, Spring Semester

Prof. Eman Ghoneim

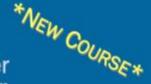

#### What is Remote Sensing?

Remote sensing is the science of obtaining and interpreting information about the Earth from a distance, using sensors that are not in physical contact with the object being observed. Information can be collected about the Earth surface via a variety of methods. such as satellites.

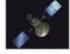

Remote sensing deals with the detection and measurement of phenomena with devices sensitive to electromagnetic (EM) energy such as:

- Light (cameras and scanners)
- · Radio Waves (radar)
- · Heat (thermal scanners)

The EM spectrum ranges from the shorter wavelengths (including gamma and x-rays) to the longer wavelengths (including microwaves and radio waves). Satellite sensors measure EM radiation that has interacted with the Earth's surface.

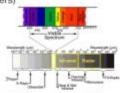

The EM opercount's wave lengths.

#### What are the Uses of Remote Sensing?

- Monitoring urban growth, urban Heat Island, vegetation cover
- Deforestation activities
- Archaeological discoveries
- Geological and Mineral Exploration
- Coastal Change Detection
- Monitoring weather condition, water quality, ice melt

#### How is Remote Sensing Useful?

- . It provides a unique perspective from which to observe large
- Sensors can measure energy at wavelengths which are beyond the range of human vision.
- · Global monitoring is possible from nearly any site on Earth.

#### Sea Water Erosion: Egyptian Nile Delta

The Nile delta is presently retreating due to accelerating erosion along the coastline. generally attributed to the construction of the Aswan High Dam and the entrapment of a large amount of sediments behind it. Analysis of Landsat satellite images reveal that the Rosetta promontory has lost approximately 9.5 km2 in area and its coastline has retreated

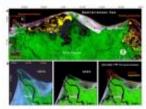

Promontary, 1972 and 2003.

3 km inland in only 30 years (1972 - 2003) or 100 m per year!

#### Land Change Analysis of Cairo Farmland

The southern part of the Nile Delta is presently suffering from the uncontrolled urbanization of the city of Cairo. The high economic growth and employment

opportunities in this city caused an influx of labour migration when caused the city to expand rapidly and in an uncontrollable fashion. Landsat images processing reveal that Cairo metropolitan area has doubled in size in less than 20 years (1984 - 2003).

A change detection analysis revealed that approximately 62 km2 (~ 12%) of the farmland areas in the vicinity of Cairo were lost in 18-year time span between 1984 and 2002. Once these lands have been converted to urban use, green areas and agricultural lands are generally lost forever, and in the long term could cause food scarcity.

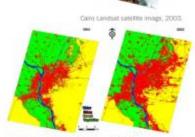

Land change analysis of Cairo from 1984-2002 revealing the substantial increase in urbanced areas.

#### Increasing Coastlines with Artificial Islands

The Emirate of Dubai, UAE, has only a small stretch of coastline, thus the government has planned to increase the length of original coastline from 60 km to 1,200 km. The idea was to construct several artificial islands in the Arabia Gulf. The first manmade island project to be completed is called Palm Jumeirah. The artificial island, which measures 5 km2, has created 560 ha of land and has added 78.6 km to the country's coastline.

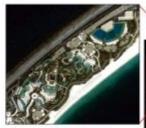

Close-up view of Pat Junieirah Island.

The artificial island of that Jumeirah

Quickbird satellite images shows the construction and development of the artificial island of Palm Jumeirah, which constructed of sand dredged from the bottom of the Arabian Gulf. The use of satellite images helped engineering companies organize, plan and monitor Dubai, the number one tourist destination.

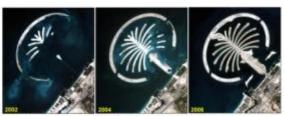

Quickbird satellits images from 2000-2006 showing the growing construction of the artificial island

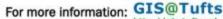

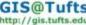

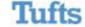

#### Layout

- ✓ Visual Hierarchy
- ✓ Grouping
- ✓ Columns
- ✓ Alignment
- ✓ Contrast
- ✓ Balance

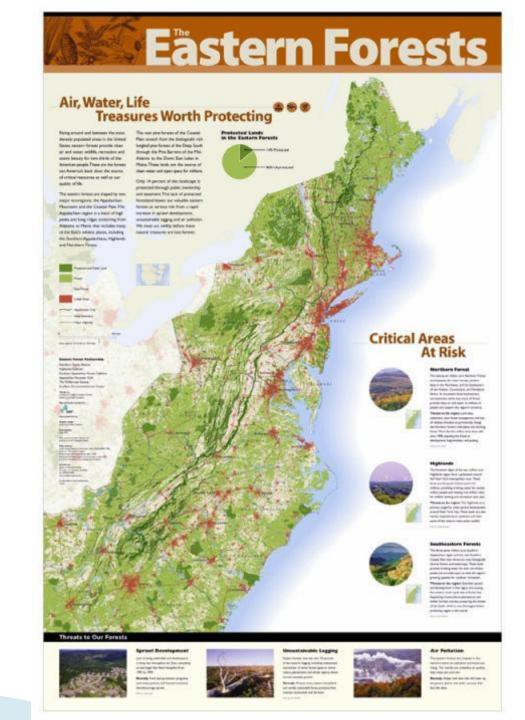

# about Typography

# KEP OFF GRASS

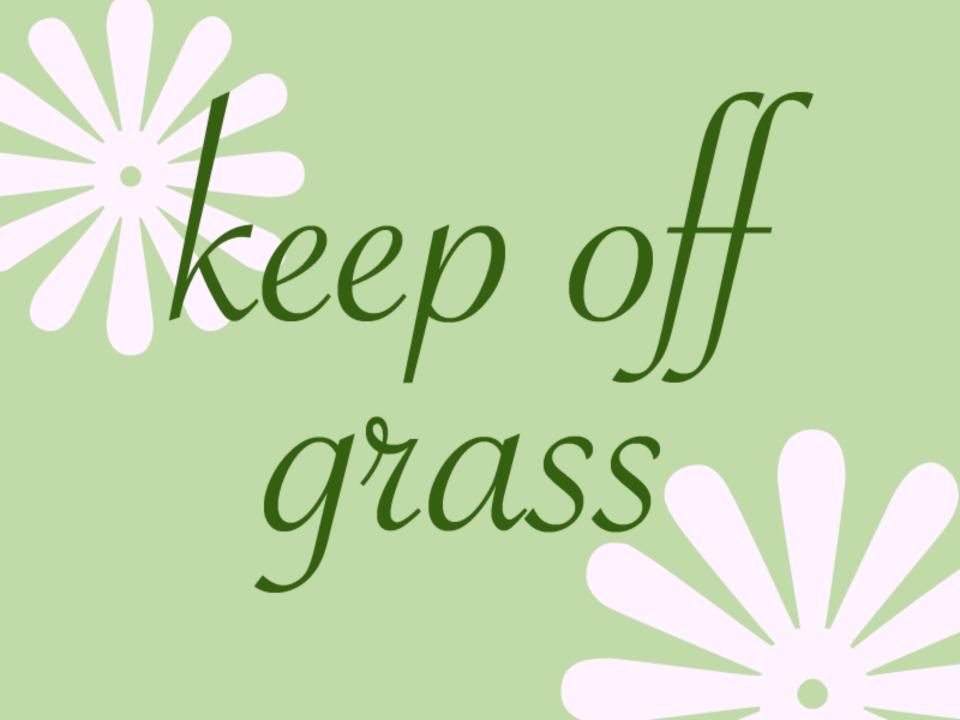

## FONTS MATTER

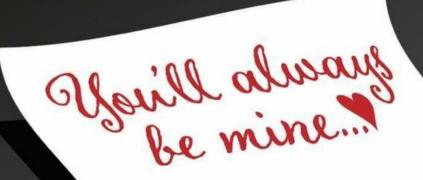

YOU'LL ALWAYS
BE MINE ...

Before

After

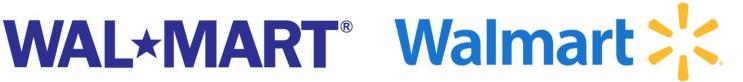

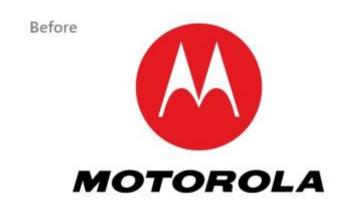

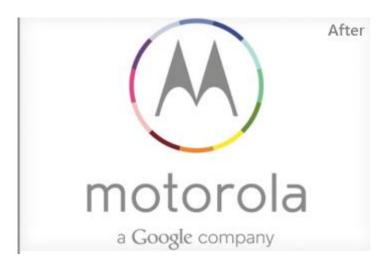

# Corporate Logo Redesigns

## Serif vs. Sans Serif

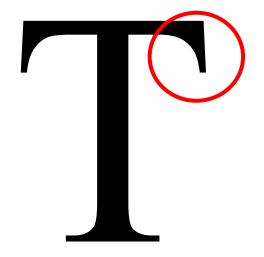

Times New Roman

Arial

Arial / Calibri / Helvetica Sans Serif

Serif

March 24, 2009 Treasury Details Plan to Buy Risky Assets By Brian Knowlton

WASHINGTON — The Obama administration formally presented the latest step in its financial rescue package on Monday, an attempt to draw private investors into partnership with a new federal entity that could eventually buy up to \$1 trillion in troubled assets that are weighing down banks and clogging up the credit markets.

The Dow Jones industrial average was up sharply early Monday, gaining 250 points at one point, or 3.5 percentage points. When the Treasury secretary, Timothy F. Geithner, spoke on Feb. 10 of a bank rescue plan without offering much detail, investors took that as a worrying sign and the Dow fell sharply, losing 380 points.

The Treasury secretary did not deny the uncertainties inherent in the new program but defended it Monday as a practical approach. "There is no doubt the government is taking a risk," Mr. Geithner said, "the only question is how best to do it."

The success or failure of the plan carries not only enormous stakes for the nation's recovery but certain political risks for Mr. Geithner as well. At least two Republican senators have called for his resignation. And on Sunday, Senator Richard C. Shelby of Alabama, the ranking Republican on the Banking Committee, told Fox News that "if he keeps going down this road, I think that he won't last long."

Initially, a new Public-Private Investment Program will provide financing for \$500 billion in purchasing power to buy those troubled or toxic assets — which the government refers to more diplomatically as legacy assets — with the potential of expanding later to as much as \$1 trillion, according to a fact sheet issued by the Treasury Department.

At the core of the financing package will be \$75 billion to \$100 billion in capital from the existing financial bailout known as TARP, the Troubled Assets Relief Program, along with the share provided by private investors,

#### Treasury Details Plan to Buy Risky Assets

By Brian Knowlton

WASHINGTON — The Obama administration formally presented the latest step in its financial rescue package on Monday, an attempt to draw private investors into partnership with a new federal entity that could eventually buy up to \$1 trillion in troubled assets that are weighing down banks and clogging up the credit markets.

The Dow Jones industrial average was up sharply early Monday, gaining 250 points at one point, or 3.5 percentage points. When the Treasury secretary, Timothy F. Geithner, spoke on Feb. 10 of a bank rescue plan without offering much detail, investors took that as a worrying sign and the Dow fell sharply, losing 380 points.

The Treasury secretary did not deny the uncertainties inherent in the new program but defended it Monday as a practical approach. "There is no doubt the government is taking a risk," Mr. Geithner said, "the only question is how best to do it."

The success or failure of the plan carries not only enormous stakes for the nation's recovery but certain political risks for Mr. Geithner as well. At least two Republican senators have called for his resignation. And on Sunday, Senator Richard C. Shelby of Alabama, the ranking Republican on the Banking Committee, told Fox News that "if he keeps going down this road, I think that he won't last long."

#### e property impacts

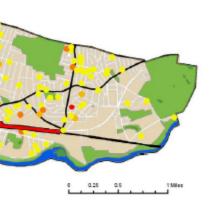

Concerns that the Path will negatively impact my property

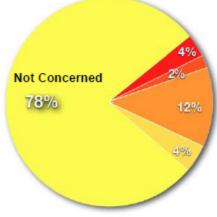

along the Path

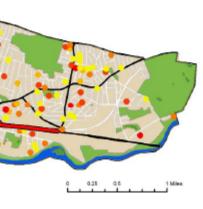

Concerns about safety in the area of the Path

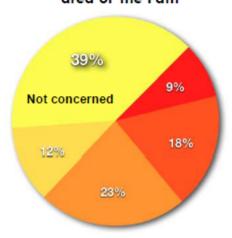

#### Project Description

The Watertown Department of Community Development and Planning, in conjunction with the Bicycle and Pedestrian Committee and Watertown Citizens for Environmental Safety (WCES) are in the process of expanding off-street options for the citizens in the town. The Watertown Community Path will serve as a primarily off-street transportation option linking East Watertown, Watertown Square, and the Charles River. In the summer of 2010 the Massachusetts Department of Conservation and Recreation (DCR) will commence construction of a "rail trail" that will connect the Charles River Reservation Path in East Watertown to the Minuteman Commuter Bikeway in Cambridge. The next piece of this network expansion, the Community Path, has a more concentrated focus on meeting the needs of residents in Watertown by providing walking and biking access to businesses, public facilities, schools, and recreational opportunities.

Spatial analysis for this infrastructure project is critical to address both the goal of the Path anchoring the redevelopment of lower Arsenal street and the importance of addressing citizen concerns early in the process to avoid future backlash. Comparing the land use maps to the survey results will assist in the making of basic conclusions about how residents feel towards the project compared to business owners and managers.

#### Survey geocoding methodology

A survey completed by 256 people provides a qualitative analysis to help identify geographic areas of support and locate specific areas of concern. This information will be critical to the

San serif headers, serif Times New Roman body text

# Comic Sans...

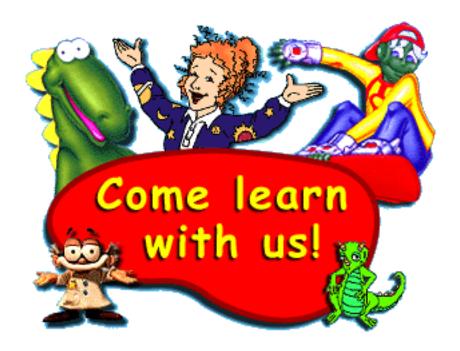

# The bold, the underlined and the italicized

# Character Spacing & Tracking

- Headers
  - Helps stand out
  - Fills the Space
- Improves readability
- Easily recognized
- Negative tracking is rarely used

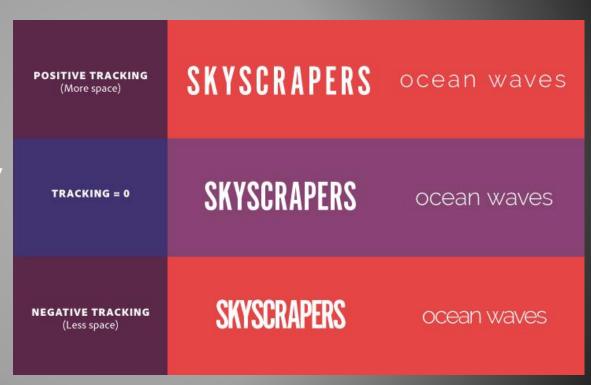

# Character Spacing & Tracking

#### - Use in **Section Headers**

- Helps stand out
- Fills the space
- Improves readability
- Easily recognized

#### Losing Ground: So

#### INTRODUCTION

There are nearly 724 impaired waters across the state of Iowa, a number that has climbed 15 percent in the past two years (Figure 1). Additionally, Iowa watersheds have been identified by the Environmental protection Agency and the USDA as major contributors of hypoxia in the Gulf of Mexico. Iowa has a robust agricultural economy-leading the nation in pork, egg, and corn production. A commonly identified impairment for

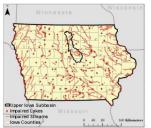

Figure 1.

lakes is excess algae caused by large concentrations of nitrates and phosphorous from soil erosion off farm fields.

Using the Revised Universal Soil Loss Equation (RUSLE) to determine soil loss, I will estimate the tons of soil per acre per year that could be lost in the upper Iowa watershed from erosion. Depending on the results, farms vulnerable to soil loss may consider adapting farm production or management practices and adopting conservation techniques.

#### **METHODOLOGY**

Use character spacing throughout your maps too!

- Labels
- Titles
- Legends
- Annotation

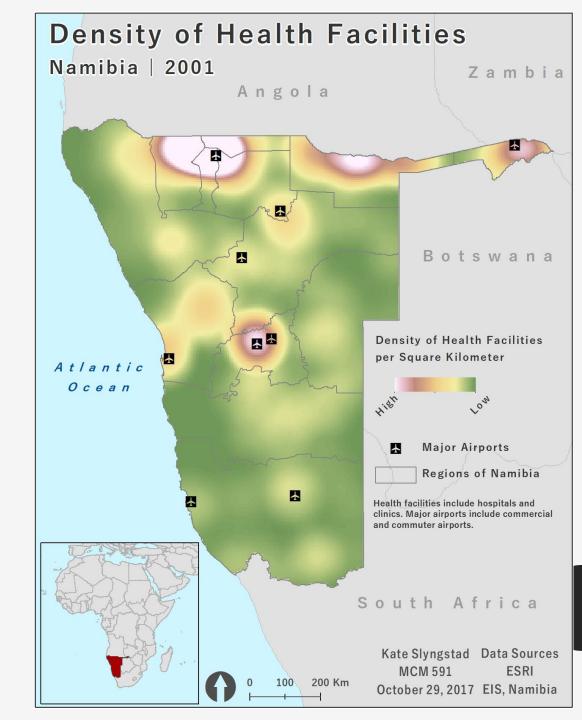

#### Bottlenose Dolphin Strandings During the Deepwater Horizon Oil Spill Response

Gulf Coast of the United States | 2010-2015

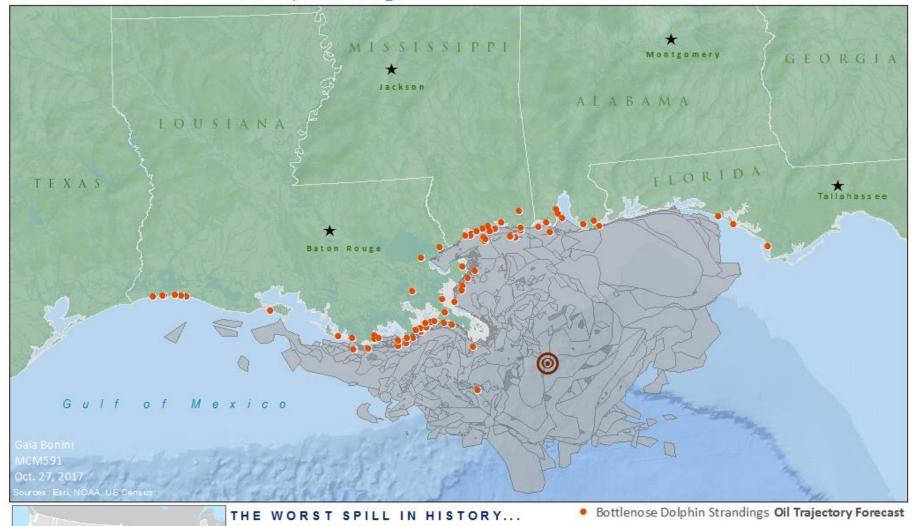

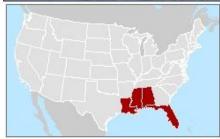

This map shows stranding incidents of Bottlenose dolphins (Turciops truncatus) for five years following the 2010 BP Oil spill at the Deepwater Horizon rig in the Gulf of Mexico. The worst oil spill in history, cetaceans and other marine mammals are still affected by the spill today.

The extent of this oil spill is a projection modeled by NOAA, illustrated in this forecast.

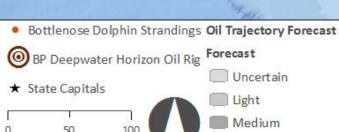

#### CHARACTER SPACING

#### Average List Price for Houses

Greater Boston | 2011 - 2017

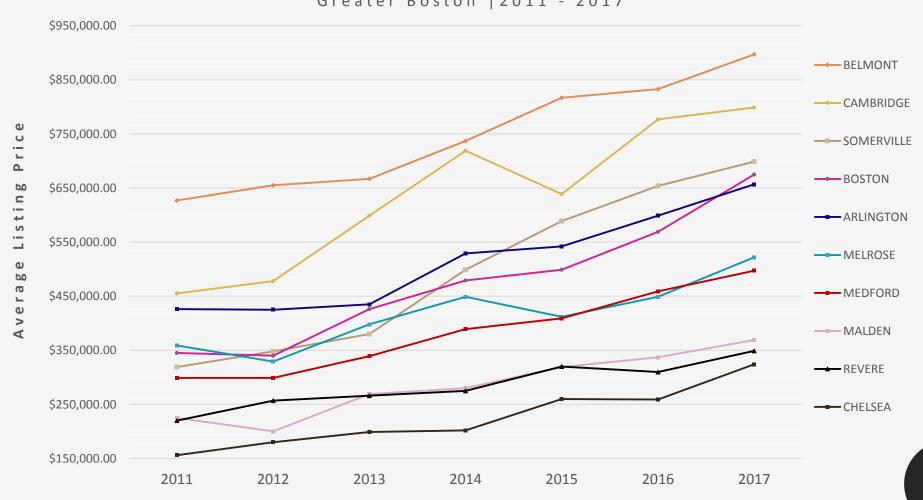

#### Readability: Column Width

The "alphabet-and-a-half" line length rule: the ideal line length at 39 characters regardless of type size.

#### Land of Opportunity: The Use of GIS Network Analyst to Evaluate Transportation Access

#### What is Opportunity?

The Kirwan Institute for the Study of Race and Ethnicity at Ohio State University has put together several data sets detailing differences in "opportunity" at the Census Tract level. In short, a community's "opportunity" rating, or its 'Z' score (explained in the methodology section) refers to a series of educational, employment, neighborhood, financial, and environmental factors.

This project displays a method of mapping transportation access — by car or by bus — from areas of markedly low comprehensive opportunity to areas of markedly high comprehensive opportunity, GIS Network Analyst, which allows users to map access to locations using existing transportation networks, was utilized to show average time taken to travel from low to high opportunity Census Tracts.

The use of this method in the future could potentially aid planners in improving transportation access in certain communities, and perhaps in spreading opportunity more equally across the board in neighborhoods such as Greater Boston. Note that this project serves as the demonstration of a method rather than as the verification of a hypothesis.

#### Comprehensive Opportunity in Eastern Massachusetts

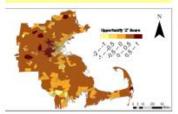

#### Methodology

The "Comprehensive Opportunity" data layer averages a variety of housing and neighborhood, economic, and educational factors to create a 'Z' score, rated in these maps from -2 to 1. Those Census Tracts in the Greater Boston area possessing Z scores between -2 and -0.5 were given a "low opportunity" rating and marked with a red dot at their centroid, and those Tracts having a Z score between 0 and 1 were given a "high opportunity" rating, as shown by green dots. Two transportation networks — one for roads and one for MBTA buses — were created using the Network Analyst tool. From the total mileage of each road or bus route and their respective speed limits (12 mph for all bus routes), total minutes taken on each stretch of the two networks could be calculated. Using Network Analyst's Origin Destination Cost Matrix, the total minutes taken to travel from each point of low opportunity to each point of high opportunity was computed. Finally average total travel times from each origin of low opportunity were determined using the two networks.

#### Comprehensive Opportunity in Greater Boston

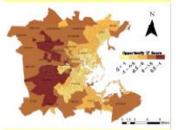

Average Time from Low Opp. To High Opp. by Car (in Minutes)

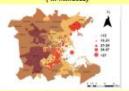

Lowest Average Times

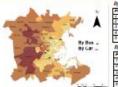

| Point Number                 | Average Time                                         |
|------------------------------|------------------------------------------------------|
| 1                            | 75.525                                               |
| 2                            | 76.191                                               |
| 3                            | 76.196                                               |
| 4                            | 75.977                                               |
| 5                            | 78.001                                               |
|                              | _                                                    |
| By Car:                      |                                                      |
| Point Number                 | Areage Tox                                           |
| By Car:<br>Point Number      | Average Time                                         |
| By Car:<br>Point Number<br>1 | Average Title<br>12872<br>14162                      |
| By Car. Polet Number 1 2     | Average Title<br>12.672<br>14.162<br>14.152          |
| By Car. Point Number 1 2 3   | Average Time<br>12.672<br>14.162<br>14.162<br>14.363 |

#### Points of Low and High Opportunity

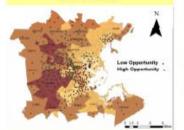

Average Time from Low Opp. to High Opp. by Bus

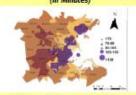

#### Highest Average Times

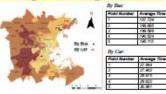

#### Discussion

As mentioned, this project serves primarily as the demonstration of a method. As shown in the map below of median family income, this tool can be utilized to show how differing levels of transportation access relate to a household's financial situation. Not surprisingly, comprehensive opportunity and median income are quite related, a finding leading to the conclusion that perhaps opportunity itself should improve along with transportation accessibility in certain areas.

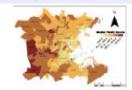

#### Limitations

Because one is unlikely to take a bus from Lynn to Waltham, and because the MBTA bus system does not stretch as far as does the roads system, true transportation access can only be modeled using a multimodal network including roads, public transit, and commuter trains. For more on methodology and results, see <a href="https://">https://</a>

wikis.uit.tutts.edu/confluence/x/D0oTAg

Cartographer: Avvery Streets
Debt: May 6, 2010
Tath University UEP
Introduction to GIS
Debt Sources: Kilwate Institute, MassGIS, U.S.
Centers Barear

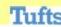

#### Left Align (GOOD!)

The Greeks and the Romans left a legacy in Europe which is evident in current language, thought, law and minds. Ancient Greece was a collection of city-states, out of which a primitive form of democracy developed. Athens was the most powerful and developed city, and a cradle of learning from the time of Pericles. Citizens forums debated and legislated policy of the state, and from here arose some of the most notable classical philosophers, such as Socrates, Plato, and Aristotle, the last of whom taught taught Alexander the Great.

#### Justified (BAD!)

The Greeks and the Romans left a legacy in Europe which is evident in current language, thought, law and minds. Ancient Greece was a collection of city-states, out of which a primitive form of democracy developed. Athens was the most powerful and developed city, and a cradle of learning from the time of Pericles. Citizens forums debated and legislated policy of the state, and from here arose some of the most notable classical philosophers, such as Socrates, Plato, and Aristotle, the last of whom taught taught Alexander the Great.

Lorem ipsum dolor sit amet, consectetuer adipiscing elit, sed diam nonummy nibh euimoda tindant laoreet dolore magana alieuam volutpat. Ut wisi enim ad minim veniam, quis nos exerci tation ullamcorper suscipit lobortista aliquip ex ca commodo consequat. Duisaut vel eum iriure dolor in hendrerit vulputate velit esse.

Justified text and narrow columns, particularly narrow columns with longer words do not play well together either.

#### "WIDOWS" & "ORPHANS"

Lorem ipsum dolor sit amet, consectetur adipiscing elit. Nullam blandit efficitur hendrerit. Donec at leo nibh. Pellentesque eleifend lacus ut leo varius pulvinar. Phasellus eu elit tempor, blandit turpis vitae, auctor metus. Nunc lorem ac magna euismod, eget mollis ornare vehicula. Cras faucibus urna augue, non egestas sem vestibulum a. Integer porta sollicitudin fermentum. Duis eu augue aliquam, placerat neque non, pellentesque dui. Praesent non metus lectus. Mauris ut.

Morbi at diam vitae massa ornare ullamcorper. Morbi ut nisl ut urna mattis venenatis vel auctor leo. Ut et diam eu nisl luctus pretium sodales in elit. Curabitur sagittis, metus consequat sagittis lacinia, libero lacus vulputate metus, ut bibendum felis lacus vitae urna. Aliquam vulputate, lacus ac ultrices egestas, nulla felis porta arcu, ac convallis metus felis in turpis. Donec orci turpis, tincidunt sodales ante id, ultrices dignissim elit. Ut tempor neque sagittis velit vehicula, eu varius enim elit rutrum.

vel non est.

vivamus nec posuere purus, Maecenas nec faucibus turpis. Mauris feugiat aliquam euismod. Sed euismod tortor quis metus volutpat, vel imperdiet ipsum ultrices. Aenean facilisis tortor quis sapien volutpat hendrerit. Morbi bibendum nisl eget massa congue, vitae placerat arcu porttitor. Mauris quis nunc vestibulum, vestibulum lectus non, consectetur purus. Sed aliquet odio et euismod molestie. Nam gravida suscipit ex, id feugiat ligula pretium nec. Vivamus eget odio mollis.

Orphan

Widow

# Bullets: Give them Space!

#### Leonardo Da Vinci's Best Ideas:

- Mirror Writing: Was it a a way to avoid the inky mess of writing left-handed?
   Whatever his motives, Da Vinci sure liked mirror writing: most of his journals are scrawled in reverse.
- Scuba His diving suit was made of leather, connected to a snorkel made of cane and a bell that floated at the surface.
- The Revolving Bridge: The light yet sturdy materials, affixed to a rolling ropeand-pulley system, allowed an army to pick up and go at a moment's notice.

#### Leonardo Da Vinci's Best Ideas:

- Mirror Writing: Was it a a way to avoid the inky mess of writing left-handed?
   Whatever his motives, Da Vinci sure liked mirror writing: most of his journals are scrawled in reverse.
- Scuba His diving suit was made of leather, connected to a snorkel made of cane and a bell that floated at the surface.
- The Revolving Bridge: The light yet sturdy materials, affixed to a rolling ropeand-pulley system, allowed an army to pick up and go at a moment's notice.

# **And Paragraphs Too!**

- Break your text into paragraphs & have a space between paragraphs
- Keep spacing the same between paragraphs
- Keep line spacing the same from paragraph to paragraph
- Don't indent & avoid hyphenation

#### DATA LIMITATION

Most political geographic research uses aggregate level data and survey tools as the preferred instrument of choice for this type of analysis because of the methodological inaccuracy and inconsistency related to voter and voter history data collection. Generally speaking, Massachusetts has a high voter registration rate but experiences low voter participation rates overall and even more so in this electorate. This problem is made worst due to annual local census counts in many urban municipalities that leads to high numbers of voters categorized as inactive, which expunges from the active voter precinct list. That is why originally, I wanted to also compare the eligible voter population analysis with actual voter turnout rates of this target electorate at the precinct level. Moreover, I developed a strategic voter history query using the voter history software Voter Activation Network (VAN): (1) People who voted in the 2008 election but missed the 2010 US Senate Special Election, (2) 2010 Governor's race, plus (3) People who voted in 2006 Governor's Race, 2007/2009/2011 Municipal Elections (4) Everyone who registered since 2008 and missed 2 elections; (5) Exclude those who were registered before 2008 and have never voted that would have kept us from overstating the role of this electorate. But since every individual city and town maintains their own information it would take a great deal of time to complete this analysis. The Census also has its own limitations: (1) it counts non-citizens and those incarcerates as eligible voters; (2) lacks consistent measure for races, particularly Hispanic. Therefore, the MRE analysis of 2002 overstates the amount of Hispanics. Although the 2012 Census accounts for this through the Non-White Hispanic category, race as uniform measurement is illusive due to self-reporting.

#### **ANALYSIS & CONCLUSION**

The main conclusion from this analysis is that with over 1,000,000 registered and unregistered voters the MRE is spatially concentrated in urban cities and towns through the Commonwealth. Secondly, this electorate is growing at dramatic rate experiencing over 164 percent growth in the last ten years. At all scales of analysis the MRE doubles in growth. Third, in 2002 approximately 41% of this electorate lived in Boston, Lynn, Worcester, Springfield, and Holyoke and now only 36 percent reside in these cities. Fourth, if one selects precincts with over 500 MRE residents, we observe the deep geographic concentration of this electorate has experienced in the last 10 years. Moreover, the geography indicates a growth in suburban cities of this population. Overall, these observations support the goals of this project and the potential impact that the MRE can play in the electoral and policy making process as this community is expected to continue its growth. Lastly, as further research is continued on this subject it is critical that we integrate voter history and voter regression models to this research. In doing so we can build an electoral power building map that can begin to rebuild a new Commonwealth and America, one household, one vote at a time.,

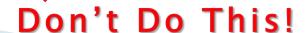

#### Crowd-Mapping and Human Security: The 2011-2012 Syrian Uprising

#### Introduction

For over a year, Syria has been the scene of what is perhaps the Arab Spring's most inscrutable uprising. What began as scattered demonstrations after young children were arrested for vandalism in the provincial city of Dara'a grew into a popular uprising led by a combination of furtive protester groups and shadowy insurgents. The lack of a robust media presence in the country has made information hard to come by, prompting various dissident groups both inside and outside the country to fill the void with SMS. Twitter and e-mail reports. From this crowd-sourced information, groups outside the country are not only analyzing the general human security situation but are increasingly able to geographically visualize the situation as well.

This project is an inquiry into the possibilities of crowd-sourced GIS data mapping out safe areas and routes for Syrians fleeing within and across their country's borders. By using crowd-sourced data and spatial analysis techniques, this project maps and analyzes current unrest and provides a regional and road-based analysis of safe areas and routes in the country.

#### Methodology

Crowd-sourced KML files detailing the locations of protests, killings, strikes and other civil disturbances during the week of April 8th-15th, 2012, were obtained from the Syrian Uprising Information Centre. Road data was downloaded from OpenStreetMap (available through a Creative Commons license) via the Cloudmade download page, with major city data points and administrative boundaries taken from the Tufts GIS servers. Except for the last two categories, all data mapped was crowd-sourced.

Incidents were broken down by type: protests against the al-Assad regime, killings carried out by the regime, general strikes, and other incidents ranging from reports of arrests to documentation of tank fire. First, a density analysis based on incident data gave a rudimentary look at the security situation from a spatial lens. Then a density kernel analysis was done on the incident data, which was then combined with road infrastructure data, with the result analyzing the safety of routes based on their proximity to clusters of unrest, as well as the density of incidents. The same process was used to analyze the relative safety of individual major cities. Finally, numerical rankings were assigned to incident data based on the potential security threat. Killings received a ranking of three, protests and strikes received a ranking of two based on the potential for a violent response,

and other incidents with sparse information received a ranking of one. Similar rankings were given to roads based on their proximity to unrest. These data layers were then interpolated into new visual representations and combined using the raster calculator to provide a color-coded human security landscape of the entire country, with green representing the safest regions and roads passing through those regions representing the safest routes. Despite the three rank-

ing categories for incident data, the final analysis layer had five cate-

Density of Violence and Civil Unres

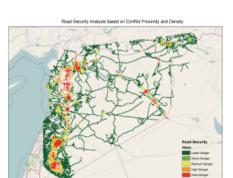

Human Security Analysis of Syria: Week of April 8th - April 15th

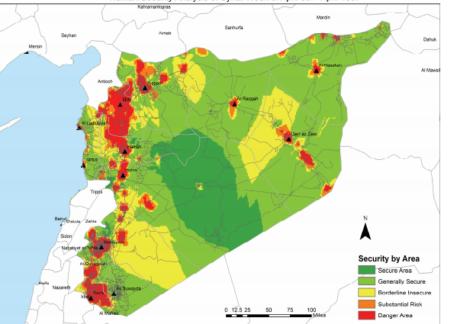

gories for ranking insecurity to reflect the complexity of the combined data.

#### Issues

The situation on the ground in Syria has been changing very quickly, and the data in this project will necessarily have a short shelf life. One must consider that the data does not represent all of the human rights violations that occur in a given timespan (e.g. sexual violence,

disappearances, attacks by opposition groups) and that the sources aggregating the data are themselves highly partisan.

Due to logistical limitations, a complete breakdown of the types of roads and transportation options was not possible. Gaps in data also meant that important security considerations such as road blocks were not accounted for in this analysis. Evaluating the security risks by incident type and proximity was inevitably a subjective endeavor, and the rankings assigned must be considered in light of their rather fluid context. The decision to exclude or include certain data points was also subject to logistical and subjective considerations; for example, crowd-sourced data from other sources was excluded because it was too sparse, and data such as police station locations was excluded because it was seen as irrelevant (troop movements and secret police infiltration may present more of a threat than the physical presence of a police station).

#### Conclusions

This project represents some of the possibilities of using crowdsourced human rights data to analyze human security and safe routes. Using limited and almost solely crowd-sourced data, it is possible to do a rudimentary human security analysis that can be used by civilians and asylum-seekers to reach safe havens inside or outside the country. The ranking system and proximity can give a general sense of the potential for violence and insecurity in a given area, and can allow for a cost-benefit analysis in seeking refuge in a certain region or taking a specific route. Additionally, crowd-sourced data can also highlight unrest and human rights violations in areas that have not received media attention.

However, there are limitations to such a project that should be considered. A steady stream of reliable crowd-sourced data can be elusive, and a project made by people outside the country may rely on guesswork and subjective analysis ill-grounded in reality. The limited of degree of technological penetration and dearth of impartial sources in many countries also hinders implementation.

Created by:

May 8th, 2012

Projection: Lambert Conformal Conic

Data Sources: OpenStreetMap, Syrian Uprising Information Centre, Tufts GIS Data Server (World Folder)

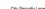

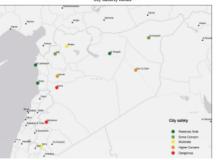

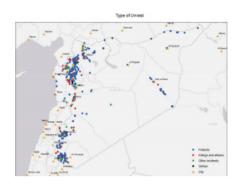

# Quintessential One Health: A Bovine Tuberculosis Risk Analysis in South Africa

#### INTRODUCTION

Bovine tuberculosis (BTB), caused by pathogen *Mycobacterium bovis*, is an infectious disease of importance to domestic livestock, wildlife, and humans. Endemic to bovids, BTB is known to spill over into wildlife populations where they cohabitate. First identified in greater kudu and common duiker in 1928, BTB spilled over from infected cattle to African buffalo in South Africa's Kruger National Park in the 1990s. It has since been diagnosed in a multitude of species ranging from felids (lions, leopards, cheetahs) to canids (African wild dogs) to primates (baboons) to ungulates (eland, impala etc.); many of these species are already rare or in decline. The occurrence of BTB in wildlife constitutes an infectious feedback loop, potentiating re-exposure and infection for livestock, thus thwarting eradication efforts. The ability of *M. bovis* to cause spillover events and reside in various reservoir species makes it challenging to eradicate and presents a significant risk to wildlife health.

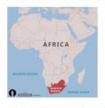

A noteworthy zoonosis for humans, BTB is closely related to *M. tuberculosis*, the causative agent of human tuberculosis (TB), and the leading infectious cause of death worldwide. Because developing nations often lack the resources for proper speciation, the exact proportion of BTB cases is unknown, and the true prevalence is suspected to be severely under-reported. However, due to reasons of increasing multi-drug resistance, it is of vital importance to make this distinction.

Lycaon pictus

ENDANGERED

tion. On the South African landscape level, where wildlife is present to maintain the pathogen, where livestock range in close proximity to wildlife, and where livestock and people coexist, BTB remains a significant threat to public health, encapsulating how animal, human, and environmental factors collectively drive disease emergence and patterns.

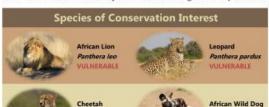

#### METHODS

Acinonyx jubatus

/ULNERABLE

A weighted risk analysis was performed for both human and wildlife populations. A variety of tools was used for each analysis (ie. Euclidean Distance and Kernel Density), and each factor was converted to a raster and reclassified. Zonal Statistics was applied to the human analysis to determine average risk per local municipality. From the wildlife analysis, the hot zones of risk were manually compared to the ranges of vulnerable species to determine which species might be most susceptible based on geospatial factors. For humans, weight was assigned as follows: 30% HIV prevalence + 30% bovine density + 20% abattoir density + 20% dairy production. For wildlife, the weight was assigned as follows: 35% bovine density + 30% distance from African buffalo range + 20% distance from water + 10% distance from overlapping warthog and kudu range + 5% distance from independent kudu and warthog ranges.

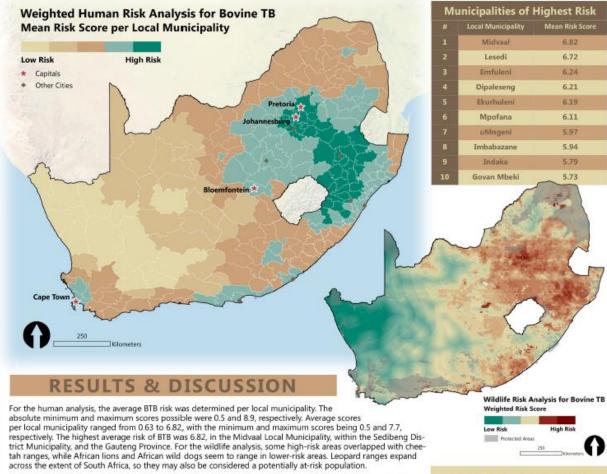

# The value of such a vulnerability project is multifold. Public health agencies can use this geospatial analysis to establish targeted surveillance and prevention programs, engage in public outreach, and disseminate food safety, hygiene, and biosecurity information in highly at-risk areas. This project can also inform conservation efforts, identifying key regions and populations at risk. BTB is also notably a global disease, with varying risk factors. This methodology can be repeated in other regions and modified for different factors. For example, BTB is also a

There are some limitations to this geospatial analysis. Many livestock production risk factors are challenging to represent geographically, such as age, breed, and various management practices. Other excluded datasets include wildlife population density, other immunosuppressive diseases, food safety (ex. milk pasteurization vs. souring), and hygiene factors. In addition, wildlife migration routes and livestock movement across the landscape are critical factors influencing BTB ecology, and due to difficulty in presenting such information, were not considered in this analysis. Furthermore, higher spatial resolution may be more informative in the implementation of targeted surveillance programs. Finally, my chosen factors approximate human population density, but perhaps a more nuanced analysis incorporating environmental and human-independent factors may be more suitable.

problem in invasive brush-tailed possums in New Zealand, badgers in the UK, and white-tailed deer in Michigan.

#### JENNIFER YU

MCM 591—GIS for Conservation Medicine Presented on December 16, 2016

Projection: Africa Albers Equal Area Conic

Data Sources: Global Administrative Areas (GADM), IUCN Red List of Threatened Species, South Africa Protected Areas Database (SAPAD), Statistics South Africa, FAO Global Network, Milk Producers Organization, South African National HIV Prevalence, Incidence, and Behaviour Survey, 2012, ESRI Datamaps 10.

Sincere thanks to Carolyn Talmadge for her steadfast support throughout this semester, and her significant contributions to this project.

# Font size

# Font Cheat Sheet

(Times New Roman)

96 Poin 96 Poi 72 points 60 points 48 points – My 36 points – My GIS 28 points – My GIS Poster 24 points – My GIS Poster 22 points – My GIS Poster 18 points – My GIS Poster 14 points - My GIS Poster

(Arial)

72 points 60 points -48 points – My 36 points – My GIS 28 points - My GIS Poste 24 points – My GIS Poster 22 points - My GIS Poster 18 points – My GIS Poster 14 points - My GIS Poster

### **Text Sizes**

Title: 80–100 pt

Sub Title: 40–60 pt

Headings: 35-55 pt

Body Text: 24–35 pt

Captions: 18-22 pt.

Sources: 18-30 pt

Authors: 25-40 pt

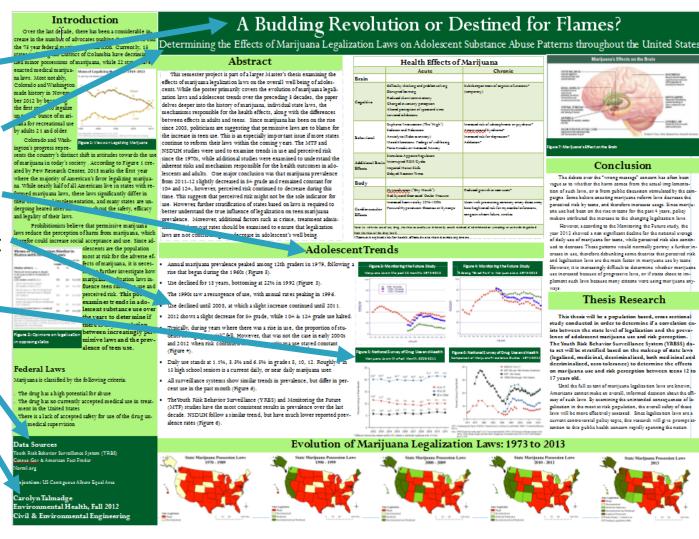

**Note**: These are based on a 30 X 40in poster with **Serif** Font! This would change if the poster was bigger or smaller!

# Can anyone read your body text?

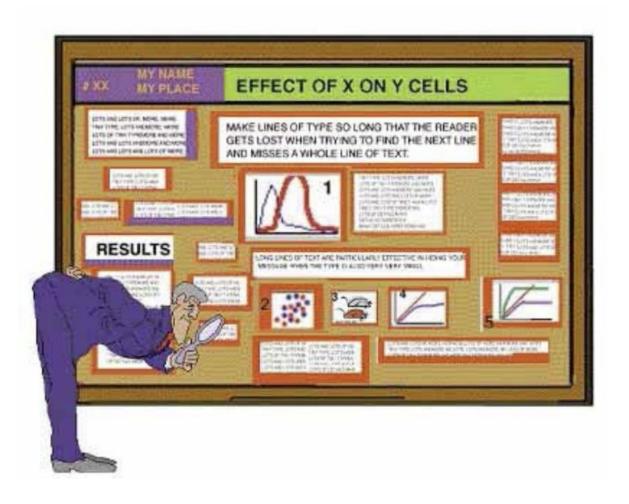

# Pro Tip: View your poster at 100%

- Put your "zoom" to 100% Views "real size"
  - Can people read the text? Is the resolution okay?
- Especially important with maps, labels, legends!
- Can do this on the Layout Toolbar in ArcMap as well!!

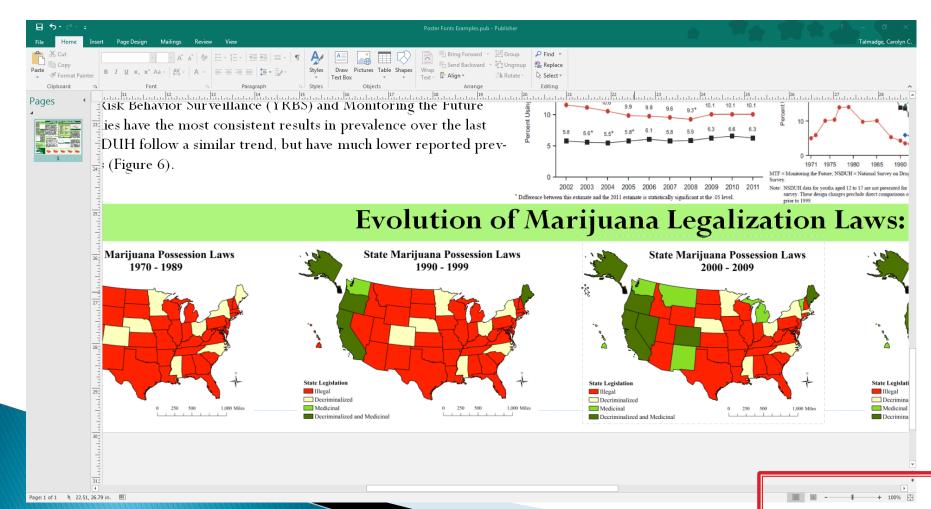

# A few words about

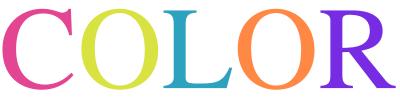

Use 3-4 main colors throughout

Dark type on light color backgrounds

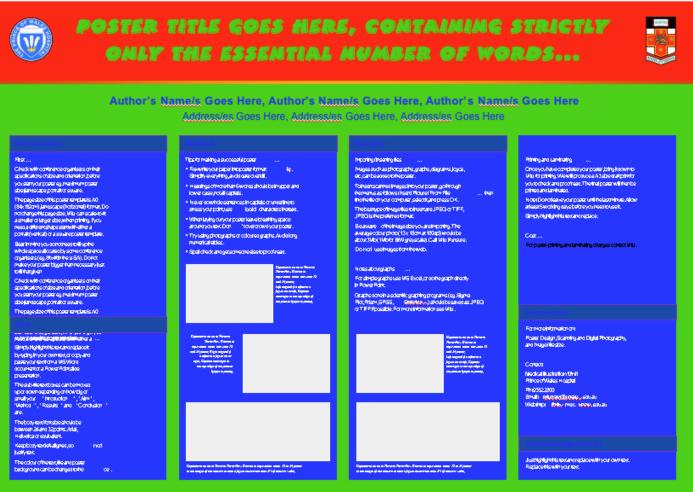

This attracts attention, but tires the eyes!

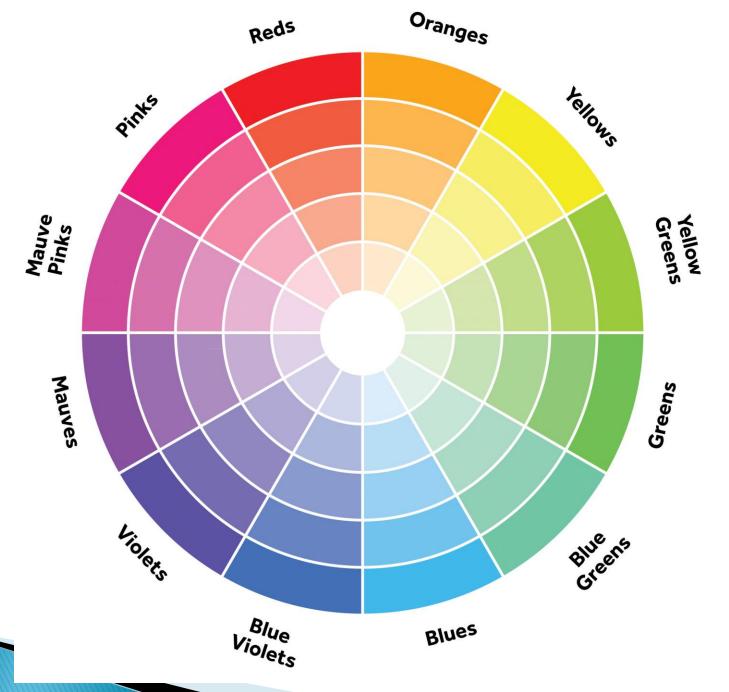

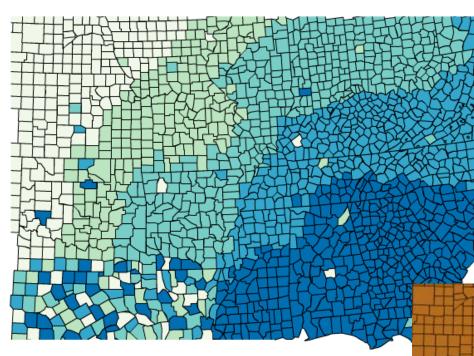

# Use a color Generator to explore color themes!

https://coolors.co/

http://www.colorbrewer.org

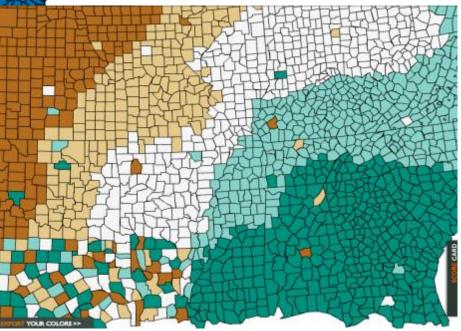

# Be Careful though...

Red on blue also appears blurry to the human eye

Yellow on white is hard to read

Blue on Red appears blurry to the human eye

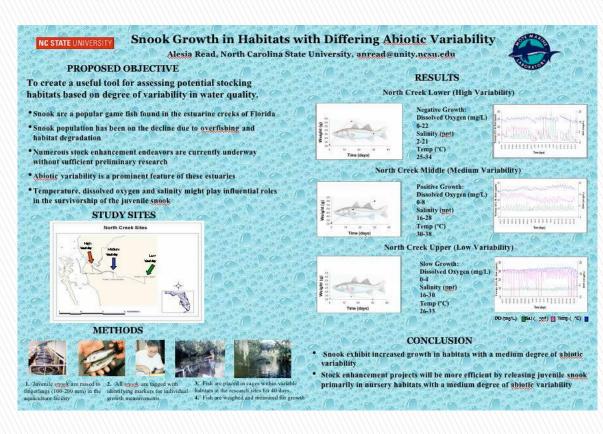

# And remember backgrounds can be distracting!

Plotter colors to be aware of!

Dark red and dark blue

GEOSPATIAL ASSESSMENT OF ENVIRONMENTAL LEAD CONTAMINATION IN SOMERVILLE, MASSACHUSETTS

CAN WE IDENTIFY LEAD EXPOSURE HOTSPOTS FOR HUMANS, DOMESTIC ANIMALS, AND WILDLIFE?

Healing Animals. Helping Humans, Transforming Global Health.

Cummings School of Veterinary Medicine

> Tatvana Jahn Kalani Master of Science in Conservation Medicine, 2017 **Cummings School of Veterinary Medicine, Tufts University** Advisors: Dr. Marieke Rosenbaum, Carolyn Talmadge, and Dr. Jessica Leibler

> > RESULTS

Figure 3: Wildlife Point Observations

#### ABSTRACT

Through increasing industrialization, environmental lead contamination impacts human, animal, and ecosystem health. Lead is known to be a health risk at even small concentrations, and any organism can acquire lead toxicity from soil, water, or air sources. Humans can additionally obtain lead toxicity through urban farming practices such as gardening, composting, and backyard chicken ownership. Because there is currently a lack of data on the concentration of environmental lead contamination in urban areas, a geospatial assessment was performed for environmental lead exposure risk in the urbanized city of Somerville, Massachusetts during the summer of 2017. Somerville has adopted sustainable policies and is growing into an active area of urban farming and backyard chicken ownership. Soil samples were collected and obtained with precise GPS coordinates, and a Delta handheld X-Ray Fluorescence analyzer was used to determine each sample's lead levels. Results were interpolated and then combined with other variables to create a risk map to identify areas of high environmental lead contamination in Somerville. Furthermore, this map was combined with demographic data and animal land-use data to determine how these hotspots change with demographic variables. This study discovered that 32.86% of the soil in public areas of Somerville had lead above the Massachusetts cutoff level of 200ppm, and 12.38% of the soil in public areas had lead above the Environmental Protection Agency cutoff level of 400ppm. In addition, house samples were much higher on average - showing that public soil samples alone do not capture the full range of environmental lead contamination in Somerville. Additionally, House Sparrows were the most prominent species seen interacting with soil during observations. Avenues for future research from this project, including increasing house participation and using the House Sparrow as a bioindicator for lead, are important to create a new conservation medicine-based approach to understanding and addressing lead contamination in urban environments

#### LEAD IN URBAN AREAS

Lead is an inorganic, heavy metal - abbreviated as Pb - and is naturally found in the environment, including in air, soil, and water. Industrialization has increased the concentration of heavy metals like lead in the environment (Cal & Calisi, 2016). The historical use of leaded house paint and leaded gasoline has been shown to be an important source of lead exposure in humans. Although lead in paint and gasoline has been banned (in 1978 and 1996 respectively), lead from these products can still be maintained in the soil (Mielke & Reagan, 1998). Lead exposure poses a health risk to not only humans, but to domestic animals and wildlife as well. Additionally, the increase in urban farming practices such as gardening and backyard chicken ownership adds more routes of exposure for humans (Spliethoff et al., 2014).

#### SOMERVILLE, MA

The City of Somerville borders Boston to the north and is home to 75,635 people and 33,720 housing units (United States Census Bureau, 2010). In 2011, the City of Somerville addressed zoning regulations to allow for residents to secure permits for backyard flock ownership (Barth, 2014). Thus, Somerville has become a hot spot for urban farming, including the ownership of backyard chickens (Barth, 2014; Barth, 2015)

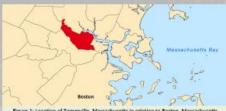

Figure 1: Location of Somerville, Massachusetts in relation to Boston, Massachusett

Figure 2: Box-Whisker Plot of All Soil Samples

These States III Passage live III Wind

Figure 5: Weighted Lead Exposure Risk Map

#### METHODOLOGY

Using ESRI's ArcMap, 219 sample sites were determined with a 240m x 240m fishnet grid. Soil samples were collected during the summer of 2017, and obtained using precise GPS handheld units, from houses and public areas in Somerville, MA. Samples were then examined at Boston University's Exposure Biology Laboratory using an x-ray fluorescence analyzer to determine each sample's lead concentrations. Soil results were interpolated using the Inverse Distance Weighted (IDW) method in ArcMap, and then combined with other risk factors (slope, density of gas stations, distance to major roads, parcel size, and year parcel was built) to create a lead exposure risk assessment map to identify areas of potentially high environmental lead contamination in Somerville. Furthermore, bivariate analyses were conducted to compare demographic data with the risk map, in order to determine how these hotspots interact with demographic variables. Wildlife observations were also obtained through five-minute point counts at each sampling location, and through the placement of camera traps. These observations were then overlaid onto the risk map by species to determine presence and absence in areas of high lead exposure risk.

#### DISCUSSION

The findings of this research show that over a third of public soil samples in Somerville (32.86%, n=69) had soil lead levels above the 200 ppm maximum allowed for soil of "unrestricted use" in the state of Massachusetts (Massachusetts Energy and Environmental Affairs, 2017). Comparatively, 12.38% (n=26) of public soil samples are above the 400 ppm maximum allowed for bare soil that children play in, as described by the Environmental Protection Agency (Environmental Protection Agency, 2017). Because of this discrepancy, federal and state governments and agencies should work together using the most recent scientific data to determine a more accurate and widely accepted measure for lead-safe soil levels to better understand who is at risk. House samples were much higher on average - showing that public soil samples alone do not capture the full range of environmental lead contamination in Somerville. Further research with an increased sample size from residential properties is needed to evaluate if public soil lead levels are predictive of nearby property soil lead levels. This study also discovered that the House Sparrow was the most prominent species seen interacting with soil during observations, and likely may be more affected by lead than other species. Additional studies that obtain a more robust sample size of soil samples near houses and that identify blood lead levels in the House Sparrow are avenues of future research that would improve our understanding of environmental lead contamination in Somerville and its impact on

## urban wildlife. Figure 6: House Sparrow Observations on Weighted Lead Exposure Risk Map

Figure 4: Camera Trap Observations

Figure 7: Image from camera trap placed in Somerville, MA captures an Eastern Grey Squir

#### REFERENCES

Barth, S. (2014). Plovetheres Into Policies. Landscape Architecture Magazine. 104(7), 44 -.
Barth, S. (2015, January 19). 5 Top Ottes for Raising Urban Livestock. Modern Former. Retrieved from

ec.com/2015/01/5-top-cities-raising-urban-livestock/ Cal, F., & Callsi, R. M. (2016). Seasons and relighborhoods of high lead toxicity in New York Oby: The feral pigeon as a bioindicator. Chemosphere, 161, 274-279. doi:10.1016/j.chemosphere.2016.07.002

nental Protection Agency. (2007). Method 6200: Field Portable X-Ray Fluorescence Spectrometry for the determination of elemental concentrations in sall and sediment. Retrieved from

https://www.aps.gox/sites/production/files/2015-12/documents/6200.pdf vironmental Protection Agency, U. (2017b). Hazard Standards for Lead in Paint, Dust and Soil (TSCA Section 401). Retrieved from https://www.eps.gov/lead/hazard-standards-lead-paint-dust-end-ool-leas-section-403 assachusetts Energy and Environmental Affairs, M. (2017). MCP Method 1: Soil Catagory S-1 Standards.

category-e-Intendends.html Belle, H. W., & Resgan, P. L. (1996). Soil is an important pathway of human lead exposure. E

Personatives 106 217,729 doi:10.2307/3433922 ethoff, H. M., Mitchell, R. G., Ribaudo, L. N., Taylor, O., Shayler, H. A., Greene, V., & Oglesby, D. (2014). Lead in New York City community garden chicken eggs: Influential factors and health Implications. Environ Geo

Neolth, 30(4), 613-649, doi:10.1007/s10633-013-9586-z Bed States Census Burneau, 10(10), GuideFooth: Scenerally city, A64 [Data file]. Retrieved from: http://www.mmus.gov/quickfatch/table/70010230/2562535

#### Don't Gyp the Gyps

#### Risk Assessment on Diclofenac Poisoning of Griffon Vultures in Spain

#### Introduction

Vultures play a very important role in ecosystems by quickly removing carcasses preventing the proliferation of countless diseases. In addition, they

prevent the population growth of many mammalian scavengers like feral dogs and rodents that would otherwise allow for the spread of many diseases, notably rabies. In Europe, vultures have traditionally been assailed by many factors and have largely been extirpated from the continent. In recent years, populations of 4 species of vultures have been making a comeback. The most successful species is the griffon vulture (Gyps fulius). Despite a brief decline due to a scarcity of food following the Bovine Spongiform Encephalopathy outbreak, they are once more spreading throughout Europe. In Spain, with the reinstitution of feeding stations known as muladares, there are around 64,218 individuals.

Meanwhile, in India and other parts of Asia, the populations of Gyps vultures have plummeted by up to 99% in less than two decades. This decline is chiefly due to accidental poisoning from the popular NSAID diciofenac commonly used to treat livestock. Diciofenac has been banned from use in most Asian countries to protect vultures and with its absence, these populations will be able to recover. A safe drug for vultures promoted in its stead is meloxicam. In Spain, diciofenac usage in livestock is still legal despite the threat it poses to vultures. Consequently, so long as this drug and other similar NSAIDs are legal for use in livestock, the threat to griffor vultures emains very high with the potential for a similar population crash imminent. A weighted vulnerability analysis will be berformed using five criteria: current range, topography, livestock prevalence, livestock donations for vultures, and muladares sites.

#### Methods

#### Vulnerability Analysis:

All categories were first converted from rasters to polygons. Then they were reclassified to value them on a 0-3 scale. A score of 3 correlated with the highest values for a category, Next, the union tool was used to combine the various factors. Finally, each category's value was summed together to get a final score. Higher scores were associated with a higher risk for vultures.

#### Elevation

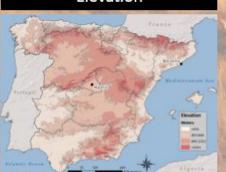

# Portugal Madrid Wulture Vulnerability Least at Risk Atlantic Ocean To 150 Most at Risk Algeria

#### **Data Sources**

ESRI ArcMap 10.3

BirdLife International and NatureServe (2015) Bird species distribution maps of the world. BirdLife International, Cambridge, UK and NatureServe, Arlington, USA.

SANDACH de El Ministerio de Agricultura, Alimentación, y Medio Ambiente WGS 1984 Complex UTM Zone 30N

Cummings School of Veterinary Medic

Slope

#### Acknowledgements

I would like to thank BirdLife International, NatureServe, and El Ministerio de Agricultura, Alimentación, y Medio Ambiente for providing invaluable data and resources to me. A huge thanks to Carolyn Talmadge for her immense support and expertise in teaching this course and advising this project.

Benjamin Miranda, MCM Candidate 2017, Tufts University MCM 591 GIS for Conservation Medicine, December 2016

#### Range & Muladares

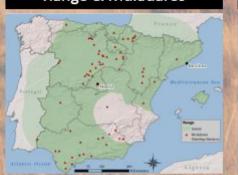

#### Conclusion

The weighted analysis showed the highest vulnerability in the autonomous community of Comunidad Foral de Navarra. High vulnerability was also found in Castilla y León and Castilla-La Mancha. The south and east of Spain displayed moderate vulnerability while the autonomous communities lining the coast in the Northwest of Spain showed the least vulnerability.

Since griffon vultures rely primarily on deceased livestock for food, diclofenac poisoning remains a very real threat, the percentage of livestock contaminated with diclofenac only needs to be less than 1% to cause a population crash in griffon vultures similar to what occurred in India. This analysis was performed to aid agencies in focusing their efforts on areas in which vulture poisoning would be most likely and hopefully would lead to better screening procedures until diclofenac can be completely banned from use.

| Autonomous<br>Community    | Biomass Needs<br>(Kg) | Contributions<br>(Kg) | % of Needs<br>Covered |  |
|----------------------------|-----------------------|-----------------------|-----------------------|--|
| Rotal Expens               | 14,159,508.0          | 8,518,066.0           | 46.0                  |  |
| Cartilla y Lodes           | 3,344,842.0           | 1,001,005.0           | 47.8                  |  |
| Aragon                     | 2,515,901.0           | 1,597,141.0           | 63.5                  |  |
| Andaluma                   | 1,635,006.0           | No Date               | No Date               |  |
| Extremedure                | 1,497,755.0           | 800,121.0             | 57.4                  |  |
| Costilla-La Mancha         | 1,459,375.0           | 1013,554.0            | 60.5                  |  |
| Comunidad Foral de Navarra | 1,961,407.0           | 1,142,199.0           | 83.9                  |  |
| Cetalute                   | 526,712.0             | 100,050.0             | 33.5                  |  |
| Pais Vesco                 | 372,027.0             | No Data               | No Data               |  |
| La Rioja                   | 309,559.0             | 150,400.0             | 40.7                  |  |
| Comunidad de Madrid        | 201,010.0             | 0.0                   | 0.0                   |  |
| Principade de Autorias     | 211,070.0             | 0.0                   | 0.0                   |  |
| Cantabela                  | 142,877,0             | 0.0                   | 9.0                   |  |
| Hes Balsace                | 135,484.0             | 0.0                   | 0.0                   |  |
| Gelicia                    | 191,117.0             | 0.0                   | 0.0                   |  |
| Comunidad Valenciana       | 125,096-0             | 117,085.0             | 99.6                  |  |
| Constitu                   | 2.483.0               | No Date               | No Date               |  |
| Región de Murcia           | 1.157.0               | 0.0                   | 0.0                   |  |

#### Ranching

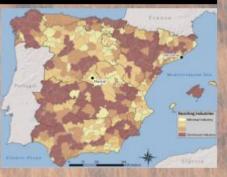

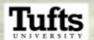

#### Leptospirosis Exposure Risk Analysis, Thailand

Allison Wright, MCM Candidate '16, Tufts University MCM 1009 May 2016

Legitosphinolo Esperant,

Province Boundary

Lowest Risk

Highest Risk

#### Leptospirosis In Thailand

Leptospirosis is a zoonotic disease derived from spirochete bacteria of the genus Leptospira (Hammond et al. 2014). Transmission of the bacteria. known as lentospires, involves centact with contaminated water. Lentospires are shed in the wrine of infected bost animals, and maintained in the environment due to chronic renal infection in carrier animals such as rats and cattle. These bacte persist in certain environments because they can thrive in outrient-poor aquatic habitats due to protective interactions with other bacteria and biofilm formation (Hammond et al, 2014). In humans common symptoms include fever, nerve, joint and head pain, and redness of the eyes, with patients developing renal complications about 10% of the time (Tangkanakul, 2005). In ruminants persistent reproductive system infection can lead to lowered fertility, prolonged time between calving, abortions, stillbirths, weak juveniles and a drop in milk production (Martins and Lilenbaum, 2014). Leptospirosis was first reported in Thailand in 1942 and has been on the rise since the 1960's. Even still the number of cases continues to rise, from an incidence of less than 0.3 per 100,000 in 1995 to a peak in the year 2000 with an incidence of 23.7 cases per 100,000 people and remains high. An average of 80% of cases are in people between 25-54 years old, with higher levels in males, the typical working class (Tangkanakul, 2005). This presents the burden of economic loss due to a drop in healthy working-age men compounded by the decrease in cattle, sheep and goat milk

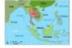

Although it has been established that this disease is one of great environmental influence within Thailand, there has been a surprisingly low amount of environmental Jeptospite testing with the country. Results have not found high levels of pathogenic leptospirosis in the water bodies, however a majority of the sampling is being done in Bangkok where the clinical incidence is

low [Thatpadungsanit et al. 2013]. A weighted valuerability analysis is preformed using four risk factors for leptospirosis; amount of precipitation, proximity to flood zones, population density and land use type. Taks analysis is done in effort to inform researchers and the public on where in the country is most valuesable to the risk of environmental leptospirosis in order to limit exposure and target their sampling efforts. Rodent sampling is already being performed in Si Sa Kot Province, Tauliand. This analysis will not only give researchers a broad view of Leptopsirosis risk within the country, but the results will be directly applied to a field sampling effort during May and June 2016.

#### Methods

Palmerability Analysis: Bastor calculator was used to perform a weighted risk analysis. See the reclassification table for weight of each risk factor. Risk Score Average by Province: Zamal Statistics was performed on the vulnerability map for mean accer within the province. Province beamdaries were taken from Global Administrative Area (CADM). 2015.

SI Su Ket Focus: The vulnerability was dipped to the \$i \$a Ket privation. The raster was then convented to points, each of which contained an individual risk score. Select by attributes found all points over 4.2 to get \$5 of the most risky points. An ESRI open

| i by in | Mart Kide Printeles      |           |
|---------|--------------------------|-----------|
| Serie.  | Preumos filores          | Mich Sonr |
| t       | Ang. Thorag              | 3.858935  |
| 2       | Phra Nakhon Si Ayutthaya | 3.904617  |
| 3       | Sing Bart                | 3,787817  |
| 4       | Pathors Thorn            | 3,690705  |
| 1       | Burng Ken                | 3598513   |
| 4       | Namebul                  | 3,568071  |
| 7       | Phicial                  | 3.465416  |
| 8       | Nakhon Pathom            | 3.437427  |
| -       | Naisten Nayok            | 2.470347  |
| 10      | Baspak Metropolis        | 3,390,048 |
|         |                          |           |

#### Conclusions

Leptospirosis Risk Score

The average volumeability access within the country use 2.7. See the table 2 no the left for the top 10 previous and their average risk score range between 4.2 and 4.4. The points all trailed to cluster together, most of which of the clusters were around a body of water of some sort. These 6 clusters represent the targeted sampling areas for the May and June 2016 sampling effect.

In a country in which Laptuspress delical incidence is high however environmental sampling and testing yield is low there is a clear chargupton between sampling location and environmental presence of the bacteria. This analysis has produced very informative results. These results will be used sammer 2016 to distribute the small, but growing, information base on environmental Leptuspin presence. This valorability analysis highlights where working information base on environmental Leptuspin presence. This valorability analysis highlights where workin the country is the most at risk, as well as focuses on an average soore per province. Governments can take this information and take measures to reduce exposure to this disease, in both buttons and animals. This typothetical peripse will be jud-mix further research, efforts to noise quality of his in lower income areas and caution the public to ensure a stable agricultural economy and preserve human and assimal basels.

| Fleater                                                 | Anigs | SCHOOL SCHOOL SC | Sen ?                                                                             | Scarry<br>3                                              | SCOTE A                        | Mich<br>Score 5<br>(Highwat<br>Mold |
|---------------------------------------------------------|-------|----------------------------------------------------------------------------------------------------|-----------------------------------------------------------------------------------|----------------------------------------------------------|--------------------------------|-------------------------------------|
| According<br>formation<br>(application<br>(application) | (44)  | +(100                                                                                                    | 3963-                                                                             | (68)-<br>(68                                             | 3081 -<br>608                  | +1801                               |
|                                                         | 18%   | +190                                                                                                    | 1646                                                                              | 1,00K<br>1,00M<br>1,00M                                  | 169K<br>16806<br>8             | 3                                   |
|                                                         | 180   | •                                                                                                    | 1886                                                                              | 1.00A<br>1-<br>3.00A                                     | 1.878.<br>1-<br>18:000         | PERSON.                             |
| Type -                                                  | ten   | Mare<br>Signali<br>ed:<br>Street                                                                                                    | Filmer<br>dy Per-<br>cond<br>(=600k)<br>Filmer-<br>Ry<br>Gran-<br>land<br>(=600k) | Marel<br>Ager-<br>referred<br>/<br>Person<br>rel<br>Lanc | Eropia<br>nd.<br>Para-<br>more | Mydania<br>Indani<br>Water          |

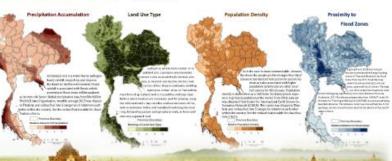

### Proposing wetland restoration corridors in Mississippi's Tallahatchie watershed

Wetlands provide many functions including flood protection, nutrient and sediment pollution mitigation, carbon sequestration, and wildlife habitat. Prior to the Clean Water Act and during the era of "fencerow-to-fencerow" agricultural policy, however, draining

wetlands for agriculture was relatively common in certain areas of the United States, Around 32% of America's cropland has been drained, and an even higher proportion was drained in the Mississippi Delta region. More recently. though, conservation programs at the state and federal level can provide cost share payments to farmers who agree to restore wetlands on their properties, but funding in these programs is limited.

This project focuses on three subbasins of the Tallahatchie River watershed in

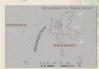

1. Clip out areas that were cropped in 2015, have innately hydric soils, AND are not in the National Wetlands Inventory

- the National Wetlands Inventory

  2. Perform Revised Universal Soil Loss Equation (RUSLE) on these drained agricultural areas
  - a A= R\*K\*L\*S\*C\*P
  - i. As average annual soil loss ii. Re rainfall-runoff erosivity factor. (384 for entire area)2
  - iii. K= soil erodibility factor (from
  - iv. LS= slope length and steepness factor Bength assumed 75 ft, then classified with conditionality matrix from USDA)3
  - v. C= cover management factor (where higher residue/more soil-protective crops leg small grains]=0.3 and less protective crops leg corn]=0.63

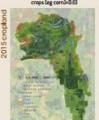

another year. Nice production is also common in this area of Plassissippi, and this rice cultivation is achieve with Rooded fields for part of the growing season.

Highly segmented wetlands provide substantially fewer benefits than well-connected wetland systems. Plus. agricultural areas which are losing tons of soil each year may be better off serving as agricultural pollutant remediation sites. In light of this, this project aims to predict areas where wetland remediation would be of most benefit, through restoring areas that were previously drained, prioritizing areas of high soil loss, and maintaining connectivity with existing wetlands.

existing wetlands

RUSLE-estimated sari loss

best restoration paths

Value High : 35.5 tona/acre/year

Low : 9.4 tons/sore/year

vi. Pa support practice factor

High cost=low soil loss, so this

pathways that prioritize more

erodible land. Non-cropland had

model chooses restoration

b. Add a 100 meter buffer to these

3. Predict best cost connectivity paths

between existing wetlands

highest relative cost.

(assumed 1 for all cropland)

00.51 2 3 4

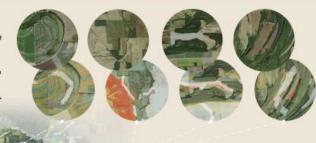

were predicted via cost connectivity analysis, with a 100 meter buffer around each path to show regions where wetland restoration may be most beneficial, taking into account erosion rates and requiring paths to connect existing wetlands. A few paths which show the water bodies

capability of the model are displayed above. In many cases, paths snapped to narrow sections of high erosion as predicted by RUSLE, but in other cases, particularly when existing wetlands were near to each other, the cropped fields, giving credence to the model chose paths of relatively low

50 This map shows all paths that

Through working with these datasets, Finally, the "path" approach to some problems were discovered. The SSURGO database shows noticeably different K-factor ranges for different counties, with no geographical feature to explain the discrepancy. The analysis shown covers two counties that had relatively similar ranges in K-factor but nonetheless these results may be skewed.

The Cropland Data Layer is known to have some measurement error, including isolated pixels of dubious crop determination within larger fields of likely accurate crop determination. For this work, these cells were left as-is because they were so few, but a better approach might be to clean this data source such that these isolated cells are converted to match the cells around

Many assumptions were made with the RUSLE calculation (e.g. assuming constant support practice factor), as this equation is designed more for field-level analyses. With more information about average management practices in the region as well as the length of crop fields, this calculation could be refined.

erosion, owing to the lower cumulative cost distance.

These paths, coupled with aerial imagery of what is happening on the ground, show that areas of apparent intensive crop production and high erosion are often found around and between remaining natural wetlands, and that sometimes, the best path follows along the border of an existing wetland. Interestingly, some of the areas of high soil loss can be seen as areas of bare soil in aerial photos (see Path Labove), even in spatial application of RUSLE used

wetland restoration has the function of connecting separate areas, but does not represent restoration benefits perfectly. Perhaps wetlands should not be restored in lines but rather in large blocks. Because of this this analysis should be viewed as a starting point to develop more rigorous methods to produce variable-width wetland corridors, or include paths that simply expand existing wetlands.

The areas where paths were predicted are, of course mostly privately owned, and perhaps more importantly a source of income for landowners. This precludes the notio that a policymaker could simply reclaim these areas and restore them However, with the incentives for conservation available now and in the future, policymakers could benefit from using a GIS method that informs prioritization and design of wetland restoration projects.

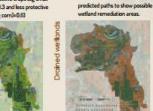

When using the methodology described above to determine areas that may have been chained for agriculture, it appears much of the region was ind drained. About 85% of the farmed land in this regi

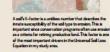

Elisabeth Spratt UEP 2941 December 2016 All maps use UTM Zone ISN projectio

Friedman School of Nutrition Science and Police

## Beware of the Plotter

- What you see on the screen isn't always how the color prints on the plotter!
- Avoid using dark red and dark blue
  - Dark red >> Brownish
  - Dark blue → Purple

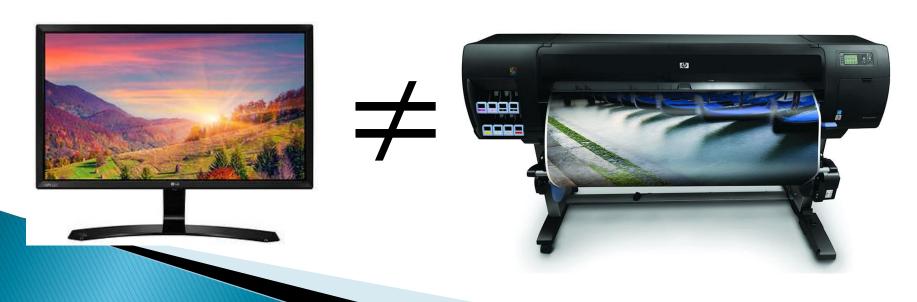

## Design Process: Know your Audience!

- Colleagues
- Students
- Scientists/Conference
- Government officials
- Community groups/Activists
- General public

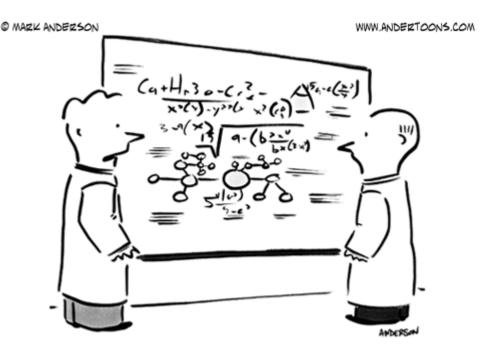

"I don't know, it's a little formulaic."

## Design Process:

#### Be in charge of your design decisions:

- Color Palette: Pick a color scheme and use it throughout your poster!
  - Use it for text/color blocking for headers or sections.
- Fonts: Pick 1 or 2 main fonts, but no more!
  - One serif and one sans-serif
  - Don't use 2 of the same types of fonts
  - Uses them through maps, charts and figures, and poster text.
- Size: Poster text is important, but graphic text is as well
  - Labels, legends, captions
- Format: Identify most important elements (title, headings, maps, tables, graphs) & place them on poster first. Then add text and secondary information.

## DON'T JUST ACCEPT FONT & COLOR DEFAULTS. PICK EVERYTHING WITH A PURPOSE!!

## Think Ahead: Plan out your poster BEFORE exporting all your maps!

- Determine the shape of your study area
  - Square vs Rectangle
  - Horizontal vs Vertical
- Export 1 map of your study area extent and figure out where you want your maps to go.
- Create a "dummy" poster so you know what size to set you maps before exporting them!
  - That way you can check that legends, labels, north arrows, scale bars look good!

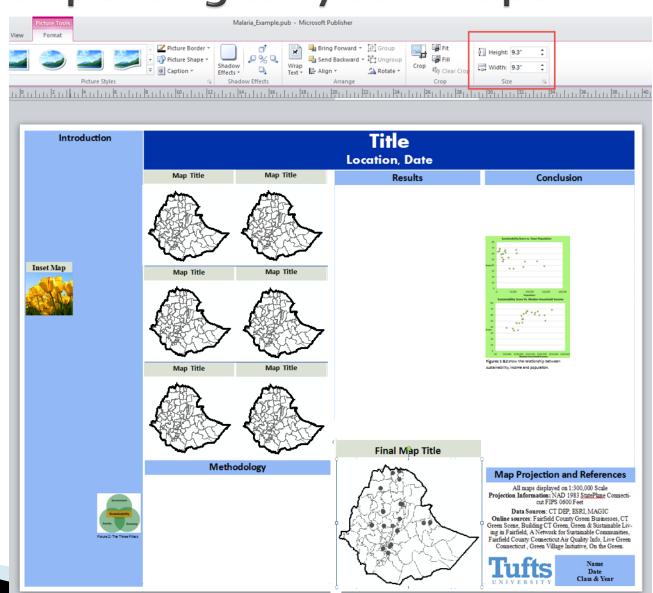

## Set your Page Size in ArcMap

- Export maps at the CORRECT SIZE!
- This makes all map elements look good.
  - Legend
  - Scale bar
  - North Arrow
- Also guarantees the resolution looks good! Nothing pixely!

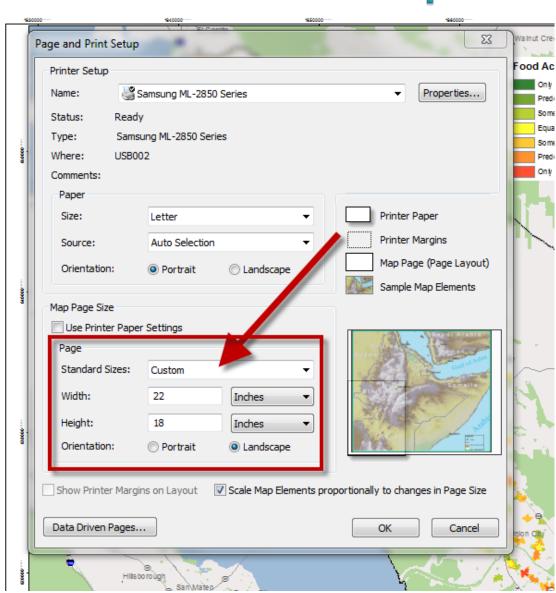

### View your Map at 100% in ArcMap

- Use the Layout Toolbar to view your map at 100%
- If your page is sized correctly, this ensures all map elements look great!

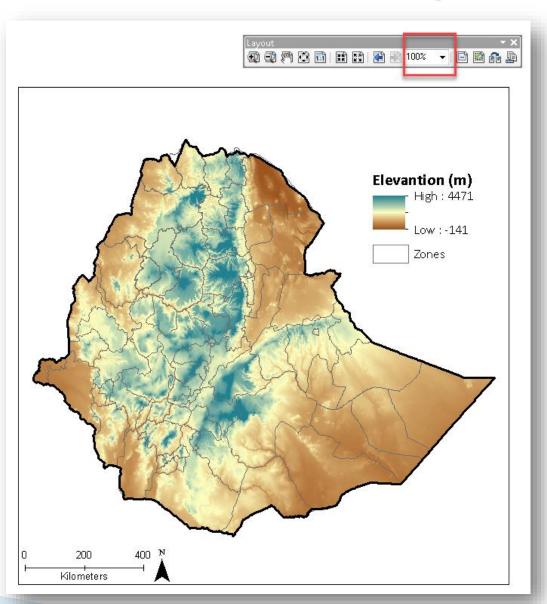

## Exporting Maps & Images What you see is NOT what you get!

- Export maps with just legend, north arrow, and scale bar.
  - Make sure your legend is big enough to read on a poster!
  - Don't keep it the default size!!
  - Use Publisher to put in titles and other explanatory text

• Format: JPG (photos)

GIF (solid colors, text)

Do **NOT** use Tiffs! They export too large for publisher!

Do NOT use PDFs, as you can't import them into publisher!

Resolution: 300 dpi

• Caution: Web images are 72 dpi

Snaglt – software increases

image resolution

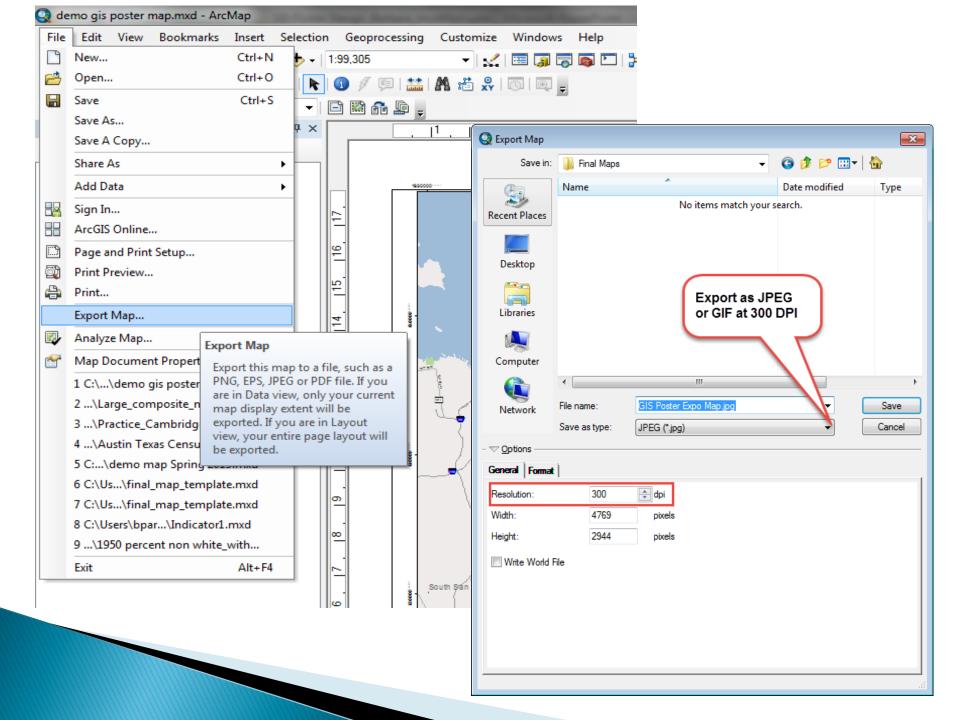

## Add Maps, Graphs and Headings First... you don't need to write as much as you think!

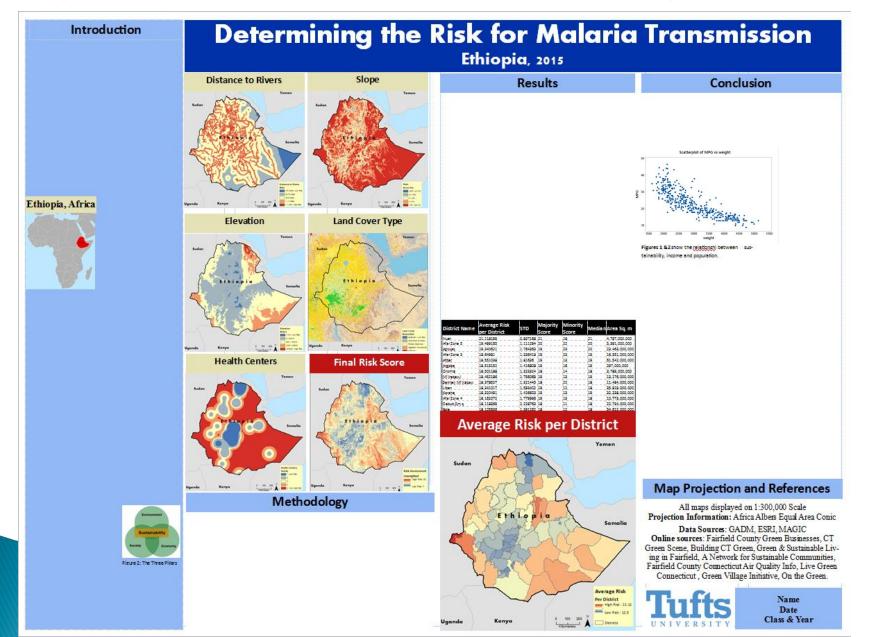

## View your poster at 100% also!

- Put your "zoom" to 100% Views "real size"
  - Can people read the text? Is the resolution okay?
- Especially important with maps, labels, legends!

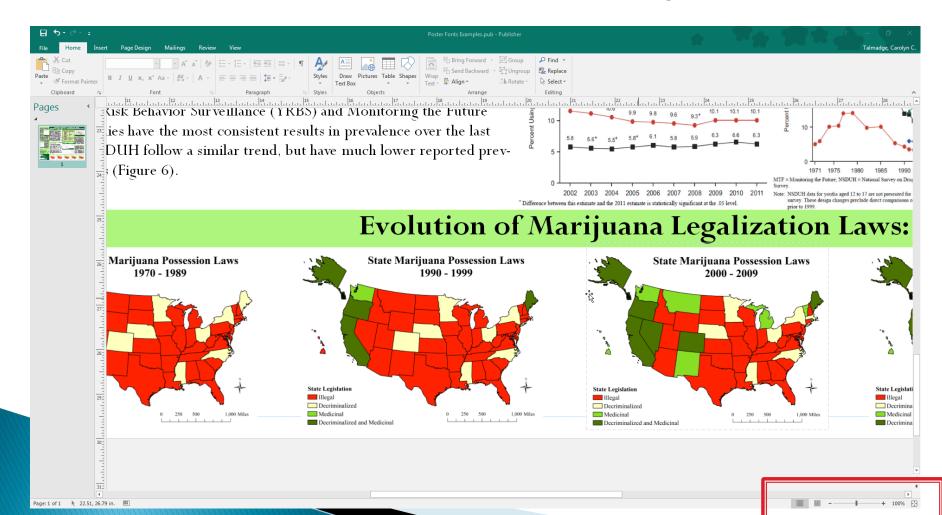

## Keep Posters Visual!

Images, charts, tables and graphs say much more than words!

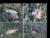

#### Remote Sensing Techniques for Identifying Illegal "Trespass Grow" Operations in California's Conservation Lands | 2014

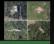

#### BUT IT'S LEGAL ... WHAT'S THE HARM?

#### Surge in Trespass Grows Sites

- 80% of illegal cannabis grown on federal lands
- 1.1 million illegal plants extracted from federal and conservation lands in California in 2016

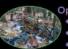

#### Operated by Drug Cartels

- Not taxed & not regulated
- Public Safety Risk for hikers/bikers
- Litter & debris abandoned at sites

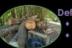

#### **Deforesting Conservation Lands**

- Clear cutting national forests
- Fragmenting wildlife habitats & ecosystems

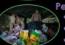

#### Pesticides, Rodenticides & Fertilizers

- 50 different toxicants identified; banned in US
- Lethal doses killing wildlife & aquatic species
- Leaching into soils and waterways

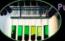

#### **Public Health Concerns**

- Detectable levels when the plant is consumed
- Flooding the Black Market with poor product

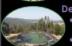

#### Depleting the Water Supply

- 50% more water intensive due to poorly built and leaky irrigation systems
- Diverting water from already diminished rivers

#### SUPERVISED CLASSIFICATION RESULTS

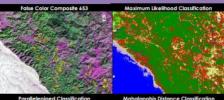

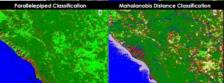

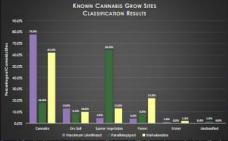

#### SPATIAL QUESTIONS & KNOWN CANNABIS GROW SITES

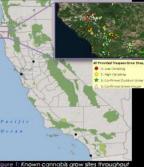

Humboldt County, Data provided by Humboldt State University's new Institute for Interdisciplinary Marijuana Research

- 1. Which remote sensing supervised classification technique best identifies the known 2014 marijuana arow operations throughout Southern Humboldt County?
  - Parallelepiped
  - Maximum Likelihood
  - Mahalanobis Distance
- Where are "Highly Suspect" Trespass Grow sites that require further investigation within the **Humboldt Redwoods State** Park and King Range Conservation Lands?

#### SPECTRAL PROFILES OF CANNABIS GROW OPERATIONS

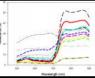

to Cannabis, Source: Walthall et al.

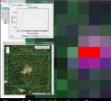

re 3: Spectral signatures of a

#### **RESULTS & CONCLUSIONS**

- Known grow sites spectral profile's have characteristics of both soil and vegetation because the grow operations are very mixed pixels and typically smaller than 30x30m, the resolution of Landsat 8.
- One pixel could contain: Cannabis, Mixed Vegetation, Soil, Buildings, Greenhouses, Growing Supplies, Water irrigation Systems.
- Spectral Profiles varied from site to site because not all grow operations contained the same features or are
- Mahalanobis Classification classified the largest percentage of cannabis sites correctly without over classifying other land covers
- Investigators need to be aware of the trends for concealing illegal cultivation sites.
- Future Research should include change detection analysis, band sharpening, use of drones.

#### POTENTIAL TRESPASS GROW SITES

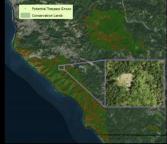

The following criteria was used for the Identification of a Potential Trespass Grow Site:

- Sites were classified as both Mahalanobis & Maximum Likelihood
- Area of site < .25 acres</li>
- Within Conservation Lands

#### CAROLYN TALMADGE

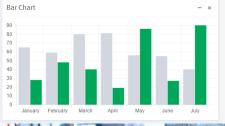

| Parameter                                                         | Observations (n) | Mean ± SD       | Median | 5th percentile | 95th perc |
|-------------------------------------------------------------------|------------------|-----------------|--------|----------------|-----------|
| UFP concentration (particles/cm3)                                 | 8,225            | 44,000 ± 24,800 | 39,800 | 15,900         | 87,500    |
| PM <sub>2.5</sub> concentration (µg/m <sup>3</sup> ) <sup>a</sup> | 8,354            | $36 \pm 30$     | 29     | 10             | 129       |
| PAH concentration (ng/m <sup>3</sup> )                            | 7,453            | $76 \pm 55$     | 55     | 8              | 212       |
| Traffic count per minute                                          |                  |                 |        |                |           |
| WB                                                                | 9,598            | 13.7 ± 2.3      | 13.2   | 10.2           | 17        |
| BQE                                                               | 9,553            | $36.7 \pm 6.5$  | 38.4   | 24.5           | 44        |
| Wind speed (m/sec)                                                | 7,913            | $1.3 \pm 1.0$   | 0.9    | 0.4            | 3         |
| T (00)                                                            | 0.444            | 00.0 0.5        | 00.7   | 10.0           | 0.0       |

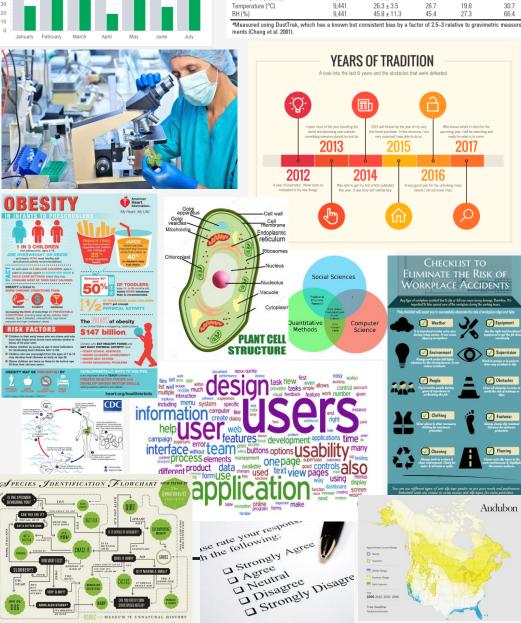

### Types of Visuals

- Charts & Graphics
- Summary Statistics/Tables
- Photos and Images
- **Timelines**
- Maps
- Infographics
- Image Diagrams
- Lifecycle Diagrams
- Venn Diagrams
- Word clouds
- Quotes
- Checklists
- Flow Charts
- Questionnaires/Surveys

## View your poster at 100% also!

- Put your "zoom" to 100% Views "real size"
  - Can people read the text? Is the resolution okay?
- Especially important with maps, labels, legends!

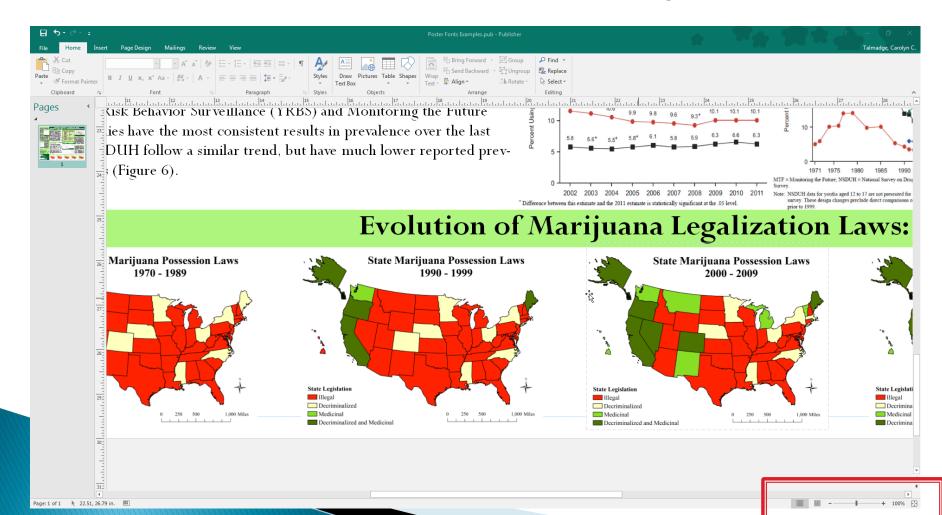

## Citing Images from Online

- MUST include citation directly under images taken from online.
- Credit the author along with a link.
- In google, change search options to "label for reuse" to avoid copyright infringement.

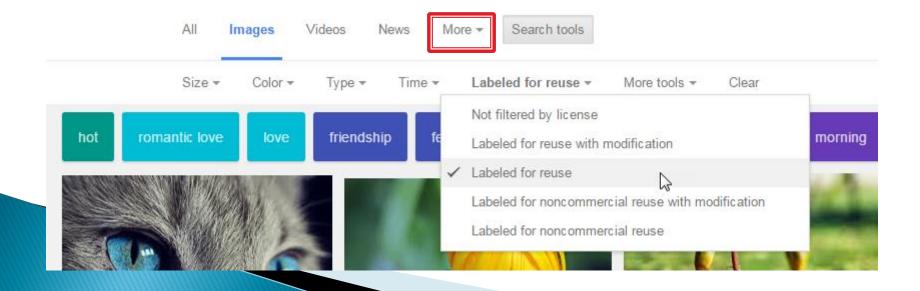

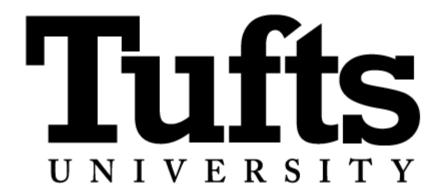

- Do NOT, I repeat, do NOT copy an tufts logo image from Google Images!
- Download Logos from the Communications Page
  - http://communications.tufts.edu/marketing-andbranding/brand-guides-and-logos/download-logos/

## What kind of Maps and figures should I include on my poster?

- What information is important for your readers to understand for the project?
- Overview map Important data or locations
- Factor Maps/ Individual Maps
  - Maps that add to the readers understanding
  - Factors that went into your model (not necessarily intermediary steps)
    - Ex: Suitability Analysis: Distance from Roads Show the actual Euc Distance with distance values rather than the reclassify layer that doesn't have values but just numbers.
- Final Map- Some may have a "final" map, others might not (that's okay).
- Summary Statistics Charts, Tables, Graphs that sum up your findings!

### Analysis & Map Tips

#### Project, Project, Project!

- First, make sure your data frame is projected
- Project your data (Data → Export Data) the MOMENT you decide you are going to keep it!
- Remove the unprojected layer from your TOC
- Set your Environments for Raster Analyses.
  - Raster Extent what area does the output cover?
  - Raster Analysis Cell Size & Mask (aka clip to boundary)
- Bookmark your location makes creating equal sized maps much easier!
  - Pick your page size and set up your layout early
- Avoid the Floating Island Effect
  - Include surrounding boundaries (& labels) in your maps for towns, counties, states, countries, etc.
  - Use other location info that might help readers understand locations (Roads, POIs, etc)
- Label known locations (depending on scale).
  - Capitals & Major Cities (Points), Towns, Counties, States, etc

## Analysis & Map Tips

 Put a shaded relief/topology underneath your maps for environmental analyses!

- Set your own color ramp in symbology.
   Can edit the start and ending color.
  - Right click on the color ramp → properties
     → set color 1 and color 2

Remove ESRIs Citation text: Insert →
 DynamicText →Service Layer Credits

### Analysis Tips & Tricks

- Can have multiple ArcMap sessions open at once.
- Start from 1 .mxd and every time you complete a new map/map layout, save as a new .mxd for that map. That way, you can go back to any individual map for easy edits later on!
- No spaces in folders or names. EVER!!!!!! Really!
- Running out of space on your H drive? Purchase a USB or External Hard drive...
  or zip up the folder and upload to <u>tufts box</u>.

## Is my poster effective?

- Why should anyone care?
- What am I adding to current knowledge?
- Are my visuals effective and understandable?
- Have I conveyed the findings clearly?
- Are my recommendations valid?

### Edit, Edit and EVALUATE!

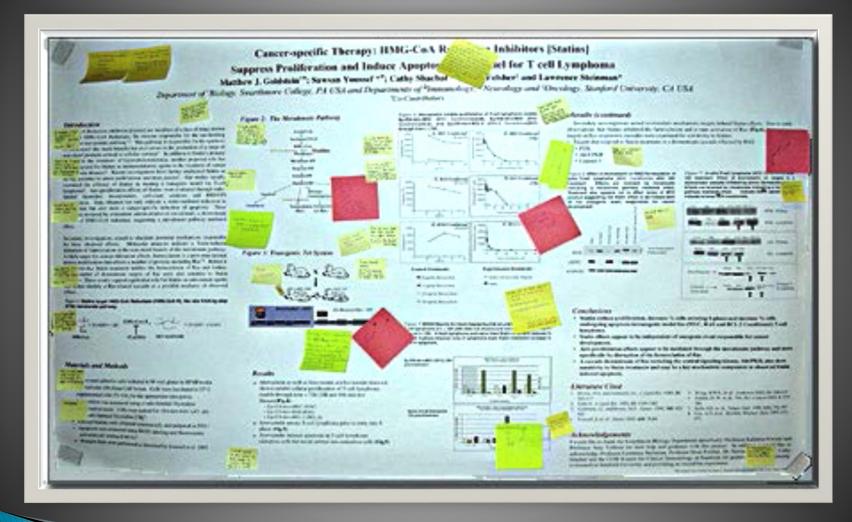

## So you think your finally done?

- Print out a letter size draft.
  - Can you read the type? This includes the legends and map elements!
  - Are the colors what you really want?
  - Does it look too busy?
  - Do the main points pop out?

### Which software to use

## MS PowerPoint Adobe InDesign MS Publisher

#### My Great GIS Poster

#### Overview

Lorem ipsum dolor sit amet, consectetuer adipiscing elit. Nam erat. Donec sapien nisi, vulputate sit amet, semper ac, dapibus et, diam. Ut nec arcu. Ut tincidunt aliquam pede. Suspendisse nisi nisi, vulputate ac, placerat nec, pulvinar scelerisque, magna. Maecenas pulvinar blandit diam. Fusce non sapien. Integer tincidunt, quam a lacinia semper, neque nunc pel-

#### Methodology

lentesque ipsum, eu convallis massa metus at nunc. In pretium. Integer vitae magna ur uma rhoncus laoreet. Pellentesque habitant morbi tristique senectus et netus et malesuada fames ac turpis egestas. Maecenas lacinia iaculis velit

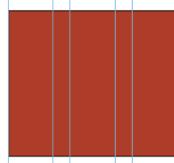

small caption goes here.

#### Findings

Donec euismod congue sem. In sodales odio sit amet elit. Vivamus ac leo at lacus sollicitudin lobortis.

Class aptent taciti sociosqu ad litora torquent per conubia nostra, per inceptos hymenaeos. Vestibulum a sapien. Pellentesque consequat risus sit amet lorem. Fusce sed odio vel eros pretium portitor. Proin quis sem porta est varius porta. Aliquam eu ipsum eu leo rhoncus condimentum. Pellentesque habitant morbi tristique senectus et

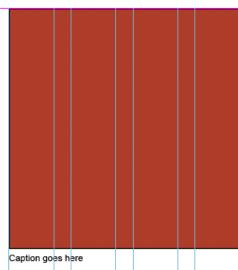

netus et malesuada fames ac turpis egestas. Nunc laoreet venenatis ante. Pellentesque interdum, massa nec placerat cursus, tortor nisi feugiat ante, id dapibus est magna vel nunc. Aliquam accumsan Nullam eros massa, posuere sed, hendrerit vitae, bibendum vitae, sem. Cras elementum. Donec feugiat lacus vel dolor. Phasellus eu tellus et ante iaculis rutrum. Aliquam urna.

Curabitur dapibus ligula quis massa. Integer dictum nisi quis erat. Etiam imperdiet urna eu elit. Curabitur sodales faucibus arcu. Nunc et magna nec orci luctus dapibus. Nullam tristique pretium lorem. Etiam id est. Etiam accumsan lacus viverra ante. Curabitur in elit. Vestibulum pede. Integer scelerisque scelerisque eros. Ut leo turpis,

#### Conclusion

aliquet nec, mattis in, pulvinar at, elit. Sed porta, velit id mollis sollicitudin, arcu odio facilisis arcu, in consequat augue ante vitae diam. Nullam ante. Phasellus feugiat ullamcorper sem. In hac habitasse platea dictumst. Duis massa.

Donec ac justo a mi semper ultrices. Morbi aliquet. Donec mi. Sed tristique tincidunt ligula. Vivamus facilisis. Nunc sapien metus, ullamcorper in, aliquam non, ultrices

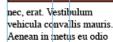

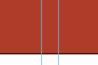

rhoncus rutrum. In hac habitasse platea dictumst. Integer mattis, libero nec

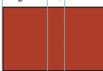

vulputate mattis, metus orci vehicula risus, non

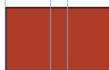

nonummy eros erat id felis. Nullam et erat quis eros suscipit vehicula. Nam iaculis felis volutpat mauris.

Donec sagittis vulputate magna Maecenas dictum. Proin at quam.

## 12 columns

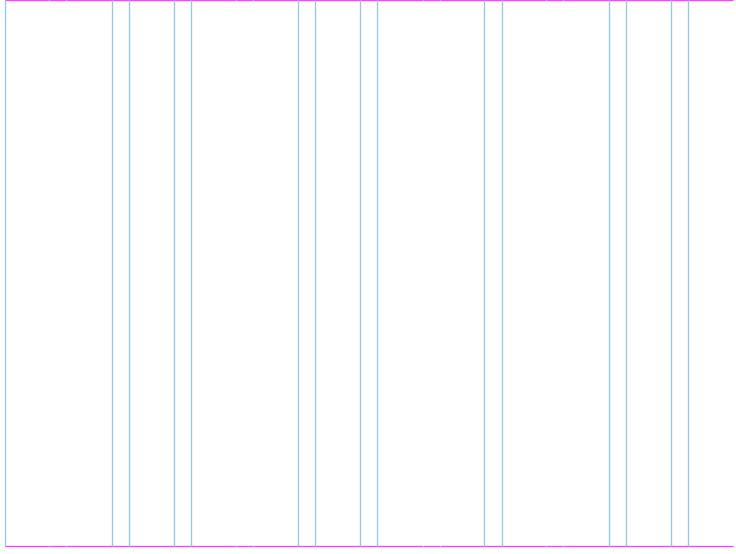

#### 3 main columns: 4 / 4 / 4

Lorem ipsum dolor sit amet, consectetuer adipiscing elit. Nam erat. Donec sapien nisi, vulputate sit amet, semper ac, dapibus et, diam. Ut nec arcu. Ut tincidunt aliquam pede. Suspendisse nisl nisi, vulputate ac, placerat nec, pulvinar scelerisque, magna. Maecenas pulvinar blandit diam. Fusce non sapien. Integer tincidunt, quam a lacinia semper, neque nunc pellentesque ipsum, eu convallis massa metus at nunc. In pretium. Integer vitae magna ut urna rhoncus laoreet. Pellentesque habitant morbi tristique senectus et netus et malesuada fames ac turpis egestas. Maecenas lacinia iaculis velit. Donec euismod congue sem. In sodales odio sit amet elit. Vivamus ac leo at lacus sollicitudin lobortis.

Class aptent taciti socioscu ad litora torquent per conubia nostra, per inceptos hymenaeos. Vestibulum a sapien. Pellentesque consequat risus sit amet lorem. Fusce sed odio vel eros pretium portritor. Proin quis sem porta est varius porta. Aliquam eu ipsum eu leo rhoncus condimentum. Pellentesque habitant morbi tristique senectus et netus et malesuada fames ac turpis egestas. Nunc labreet venenatis ante. Pellentesque interdum, massa nec placerat cursus, tortor nisi feugiat ante, id dapibus est magna vel nunc. Aliquam accumsan. Nullam eros massa, posuere sed, hendrerit vitae, bibendum vitae, sem. Cras elementum. Donec feugiat lacus vel dolor. Phasellus eu tellus et ante iaculis rutrum. Aliquam urna.

Curabitur dapibus ligula quis massa. Integer dictum nisi quis erat. Etiam imperdiet urna eu elit. Curabitur sodales faucibus arcu. Nunc et magna nec orci luctus dapibus. Nullam tristique pretium lorem. Etiam id est. Etiam accumsan lacus viverra ante. Curabitur in elit. Vestibulum pede. Integer scelerisque scelerisque eros. Ut leo turpis, al quet nec, mattis in, pulvinar at, elit. Sed porta, velit id mollis sollicitudin, arcu odio facilisis arcu, in consequat augue ante vitae diam. Nullam ante. Phasellus feugiat ullamcorper sem. In hac habitasse platea dictumst. Duis massa.

Donec ac justo a mi semper ultrices. Morbi aliquet. Donec mi. Sed tristique tincidunt ligula. Vivamus facilisis. Nunc sapien metus, ullamcorper in, aliquam non, ultrices nec, erat. Vestibulum vehicula convallis mauris. Aenean in metus eu odio rhoncus rutrum. In hac habitasse platea dictumst. Integer mattis, libero nec vulputate mattis, metus orci vehicula risus, non nonummy eros erat id felis. Nullam et erat quis eros suscipit vehicula. Nam iaculis felis volutpat mauris.

Donec sagittis vulputate magna. Maecenas dictum. Proin at quam. Fusce sit amet risus. Nunc aliquam. Nulla vitae nisl sagittis ipsum pharetra commodo. Suspendisse potenti. Integer in purus. Quisque eleifend vulputate enirn. Aliquam vulputate vehicula nisi. Etiam euismod metus et ipsum. Duis massa libero, ornare ac, interdum vitae, varius in, nibh. Praesent lacinia turpis sit amet ligula. Ut vitae velit vitae dui malesuada suscipit. Donec euismod pretium enim. Pellentesque eleifend dapibus purus. Integer et erat vitae eros convallis vehicula.

Lorem ipsum dolor sit amet, consectetuer

adipiscing elit. Nam erat. Donec sapien nisi, vulputate sit amet, semper ac, dapibus et, diam. Ut nec arcu. Ut tincidunt aliquam pede. Suspendisse nisl nisi, vulputate ac, placerat nec, pulvinar scelerisque, magna. Maecenas pulvinar blandit diam. Fusce non sapien. Integer tincidunt quam a lacinia semper, neque nunc pellentesque ipsum, en convallis massa metus at nunc. In pretium. Integer vitae magna ut urna rhoncus laoreet. Pellentesque habitant morbi tristique senectus et netus et malesuada fames ac turpis egestas. Maecenas lacinia iaculis velit. Donec euismod congue sem. In sodales odio sit amet elit. Vivamus ac leo at lacus sollicitudin lobortis.

Class aptent taciti socioscu ad litora torquent per conubia nostra, per inceptos hymenaeos. Vestibulum a sapien. Pellentesque consequat risus sit amet lorem. Fusce sed odio vel eros pretium portitor. Proin quis sem porta est varius porta. Aliquam eu ipsum eu leo rhoncus condimenturn. Pellentesque habitant morbi tristique senectus et netus et malesuada fames ac turpis egestas. Nunc laoreet venenalis ante. Pellentesque interdum, massa nec placerat cursus, tortor nisi feugiat ante, id dapibus est magna vel nunc. Aliquam accumsan. Nullam eros massa, posuere sed, hendrerit vitae, bibendum vitae, sem. Cras elementum. Donec feugiat lacus vel dolor. Phasellus en tellus et ante iaculis rutrum. Aliquam urna.

Curabitur dapibus ligula quis massa. Integer dictum nisi quis erat. Etiam imperdiet urna eu elit. Curabitur sodales faucibus arcu. Nunc et magna nec orci luctus dapibus. Nullam Lorem ipsum dolor sit amet, consectetuer adipiscing elit. Nam erat. Donec sapien nisi, vulputate sit amet, semper ac, dapibus et, diam. Ut nec arcu. Ut tincidunt aliquam pede. Suspendisse nisl nisi, vulputate ac, placerat nec, pulvinar scelerisque, magna. Maecenas pulvinar blandit diam. Fusce non sapien. Integer tincidunt, quam a lacinia semper, neque nunc pellentesque ipsum, eu convallis massa metus at nunc. In pretium. Integer vitae magna ut urna rhoncus laoreet. Pellentesque habitant morbi tristique senectus et netus et malesuada fames ac turpis egestas. Maecenas lacinia iaculis velit

Donec euismod congue sem. In sodales odio sit amet elit. Vivamus ac leo at lacus sollicitudin lobortis.

Class aptent taciti sociosqu ad litora torquent per conubia nostra, per inceptos hymenaeos. Vestibulum a sapien. Pellentesque consequat risus sit amet lorem. Fusce sed odio vel eros pretium porttitor. Proin quis sem porta est varius porta. Aliquam eu ipsum eu leo rhoncus condimentum. Pellentesque habitant morbi tristique senectus et netus et malesuada fames ac turpis egestas. Nunc laoreet venenatis ante. Pellentesque interdum, massa nec placerat cursus, tortor nisi feugiat ante, id dapibus est magna vel nunc. Aliquam accumsan. Nullam eros massa, posuere sed, hendrerit vitae, bibendum vitae, sem. Cras elementum. Donec feugiat lacus vel dolor. Phasellus eu tellus et ante iaculis rutrum. Aliquam urna.

Curabitur dapibus ligula quis massa. Integer dictum nisi quis erat. Etiam imperdiet urna eu elit. Curabitur sodales faucibus arcu. Nunc et magna nec orci luctus dapibus. Nullam tristique pretium lorem. Etiam id est. Etiam accumsan lacus viverra ante. Curabitur in elit. Vestibulum pede. Integer scelerisque scelerisque eros. Ut leo turpis, aliquet nec, mattis in, pulvinar at, elit. Sed porta, velit id mollis sollicitudin, arcu odio facilisis arcu, in consequat augue ante vitae diam. Nullam ante. Phasellus feugiat ullamcorper sem. In hac habitasse platea dictumst. Duis massa.

Donec ac justo a mi semper ultrices. Morbi aliquet. Donec mi. Sed tristique tincidunt ligula. Vivamus facilisis. Nunc sapien metus, ullamcorper in, aliquam non, ultrices nec, erat. Vestibulum vehicula convallis mauris. Aenean in metus eu odio rhoncus rutrum. In hac habitasse platea dictumst. Integer mattis, libero nec vulputate mattis, metus orci vehicula risus, non nonummy eros erat id felis. Nullam et erat quis eros suscipit vehicula. Nam iaculis felis volutpat mauris.

Donec sagittis vulputate magna. Maecenas dictum. Proin at quam. Fusce sit amet risus. Nunc aliquam. Nulla vitae nisl sagittis ipsum pharetra commodo. Suspendisse potenti. Integer in purus. Quisque eleifend vulputate enim. Aliquam vulputate vehicula nisi. Etiam euismod metus et ipsum. Duis massa libero, ornare ac, interdum vitae, varius in, nibh. Praesent lacinia turpis sit amet ligula. Ut vitae velit vitae dui malesuada suscipit. Donec euismod pretium enim. Pellentesque eleifend dapibus purus. Integer et erat vitae eros convallis vehicula.

Lorem ipsum dolor sit amet, consectetuer adipiscing elit. Nam erat. Donec sapien nisi, vulputate sit amet, semper ac, dapibus et, diam. Ut nec arcu. Ut tincidunt aliquam pede. Suspendisse nisl nisi, vulputate ac, placerat nec, pulvinar scelerisque, magna. Maecenas pulvinar blandit diam. Fusce non sapien. Integer incidunt, quam a lacinia semper, neque nunc pellentesque ipsum, eu convallis massa metus at nunc. In pretium. Integer vitae magna ut urna rhoncus laoreet. Pellentesque habitant morbi tristique senectus et netus et malesuada fames ac turpis egestas. Maecenas lacinia iaculis velit. Donec euismod congue sem. In sodales odio sit amet elit. Vivamus ac leo at lacus sollicitudin lobortis.

Class aptent taciti sociosqu ad litora torquent per conubia nostra, per inceptos hymenaeos. Vestibulum a sapien. Pellentesque consequat risus sit amet lorem. Fusce sed odio vel eros pretium porttitor. Proin quis sem porta est varius porta. Aliquam eu ipsum eu leo rhoncus condimentum. Pellentesque habitant morbi tristique senectus et netus et malesuada fames ac turpis egestas. Nunc laoreet venenatis ante. Pellentesque interdum, massa nec placerat cursus, tortor nisi feugiat ante, id dapibus est magna vel nunc. Aliquam accumsan. Nullam eros massa, posuere sed, hendrerit vitae, bibendum vitae, sem. Cras elementum. Donec feugiat lacus vel dolor. Phasellus eu tellus et ante iaculis rutrum. Aliquam uma.

Curabitur dapibus ligula quis massa. Integer dictum nisi quis erat. Etiam imperdiet urna eu elit. Curabitur sodales faucibus arcu. Nunc et magna nec orci luctus dapibus. Nullam tristique pretium lorem. Etiam id est. Etiam accumsan lacus viverra ante. Curabitur in elit. Vestibulum pede. Integer scelerisque scelerisque eros. Ut leo turpis, aliquet nec, mattis in, pulvinar at, elit. Sed porta, velit id mollis sollicitudin, arcu odio facilisis arcu, in consequat

Lorem ipsum dolor sit amet, consectetuer adipiscing elit. Nam erat. Donec sapien nisi, vulputate sit amet, semper ac, dapibus et, diam. Ut nec arcu. Ut tincidunt aliquam pede. Suspendisse nisl nisi, vulputate ac, placerat nec, pulvinar scelerisque, magna. Maecenas pulvinar blandit diam. Fusce non sapien. Integer tincidunt, quam a lacinia semper, neque nunc pellentesque ipsum, eu convallis massa metus at nunc. In pretium, Integer vitae magna ut urna rhoncus laoreet. Pellentesque habitant morbi tristique senectus et netus et malesuada fames ac turpis egestas. Maecenas lacinia iaculis velit. Donec euismod congue sem. In sodales odio sit amet elit. Vivamus ac leo at lacus sollicitudin lobortis

Class aptent taciti sociosqu ad litora torquent per conubia nostra, per inceptos hymenaeos. Vestibulum a sapien. Pellentesque consequat risus sit amet lorem. Fusce sed odio vel eros pretium portitor. Proin quis sem porta est

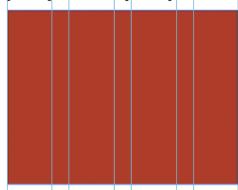

varius porta. Aliquam eu ipsum eu leo rhoncus condimentum. Pellentesque habitant morbi

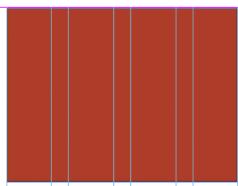

tristique senectus et netus et malesuada fames ac turpis egestas. Nunc laoreet venenatis ante. Pellentesque interdum, massa nec placerat cursus, tortor nisi feugiat ante, id dapibus est magna vel nunc. Aliquam accumsan. Nullam eros massa, posuere sed, hendrerit vitae, bibendum vitae, sem. Cras elementum. Donec feugiat lacus vel dolor. Phasellus eu tellus et ante iaculis rutrum. Aliquam urna.

Curabitur dapibus ligula quis massa. Integer dictum nisi quis erat. Etiam imperdiet urna eu elit. Curabitur sodales faucibus arcu. Nunc et magna nec orci luctus dapibus. Nullam tristique pretium lorem. Etiam id est. Etiam accumsan lacus viverra ante. Curabitur in elit. Vestibulum pede. Integer scelerisque scelerisque eros. Ut leo turpis, al quet nec, mattis in, pulvinar at, elit. Sed porta, velit id mollis sollicitudin, arcu odio facilisis arcu, in consequat augue ante vitae diam. Nullam ante. Phasellus feugiat ullamcorper sem. In hac habitasse platea dictumst. Duis massa.

Donec ac justo a mi semper ultrices. Morbi

aliquet. Donec mi. Sed tristique tincidunt ligula. Vivamus facilisis. Nunc sapien metus, ullamcorper in, aliquam non, ultrices nec, erat. Vestibulum vehicula convallis mauris. Aenean in metus eu odio rhoncus rutrum. In hac habitasse platea dictumst. Integer mattis, libero nec vulputate mattis, metus orci vehicula risus, non nonummy eros erat id felis. Nullam et erat quis eros suscipit vehicula. Nam iaculis felis volutpat mauris.

Donec sagittis vulputate magna. Maecenas dictum. Proin at quam. Fusce sit amet risus. Nunc aliquam. Nulla vitae nisl sagittis ipsum pharetra commodo. Suspendisse potenti. Integer in purus. Quisque eleifend vulputate enim. Aliquam vulputate vehicula nisi. Etiam euismod

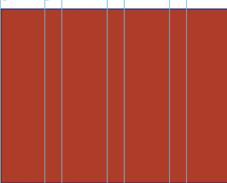

metus et ipsum. Duis massa libero, ornare ac, interdum vitae, varius in, nibh. Praesent lacinia turpis sit amet ligula. Ut vitae velit vitae dui malesuada suscipit. Donec euismod pretium enim. Pellentesque eleifend dapibus purus. Integer et erat vitae eros convallis vehicula. Lorem ipsum dolor sit amet, consectetuer

Lorem ipsum dolor sit amet, consectetuer adipiscing elit. Nam erat. Donec sapien nisi, vulputate sit amet, semper ac, daribus et, diam. Ut nec arcu. Ut tincidunt aliquam pede. Suspendisse nisl nisi, vulputate ac, placerat nec, pulvinar scelerisque, magna. Maecenas pulvinar blandit diam. Fusce non sapien. Integer tincidunt, quam a lacinia semper, neque nunc pellentesque ipsum, eu convallis massa metus at nunc. In pretium. Integer vitae magna ut urna rhoncus laoreet. Pellentesque habitant morbi tristique senectus et netus et malesuada fames ac turpis egestas. Maecenas lacinia iaculis velit

Donec euismod conque sem. In sodales odio sit amet elit. Vivamus ac leo at lacus sollicitudin lobortis.

Class aptent taciti sociosqu ad litora torquent per conubia nostra, per inceptos hymenaeos. Vestibulum a sapien. Pellentesque consequat risus sit amer lorem. Fusce sed odio vel eros pretium portitor. Proin quis sem porta est varius porta. Aliquam eu ipsum eu leo rhoncus condimentum. Pellentesque habitant morbi tristique senectus et netus et malesuada fames

ac turpis egestas.
Nunc laoreet venenatis ante. Pellentesque interdum,
massa nec placerat
cursus, tortor nisi
feugiat ante, id
dapibus est magna
vel nunc. Aliquam
accumsan. Nullam

eros massa, posuere sed, hendrerit vitae, bibendum vitae, sem. Cras elementum. Donec feugiat lacus vel dolor. Phasellus eu tellus et ante iaculis rutrum. Aliquam urna.

Curabitur dapibus ligula quis massa. Integer dictum nisi quis erat. Etiam imperdiet urna eu elit. Curabitur sociales faucibus arcu. Nunc et magna nec orci luctus dapibus. Nullam tristique pretium lorem. Etiam id est. Etiam accumsan lacus viverra ante. Curabitur in elit. Vestibulum pede. Integer scelerisque scelerisque eros.

Ut leo turpis, aliquet nec, mattis in, pulvinar at, elit. Sed porta, velit id mollis sollicitudin, arcu odio facilisis arcu, in consequat augue ante vitae diam. Nullam ante. Phasellus feugiat ullamco per sem. In hac habitasse platea dictumst. Duis massa.

Donec ac justo a mi semper ultrices. Morbi

aliquet. Donec mi. Sed tristique tincidunt ligula. Vivamus facilisis. Nunc sapien metus, ullamcorper in, aliquam non, ultrices nec, erat. Vestibulum vehicula convallis mauris. Aenean in metus eu odio rhoncus rutrum. In hac habitasse platea dictumst. Integer mattis, libero nec vulputate mattis, metus orci vehicula risus, non nonummy eros erat id felis. Nullam et erat quis eros suscipit vehicula. Nam iaculis felis volutpat mauris.

Donec sagittis vulputate magna. Maecenas dictum. Proin at quam. Fusce sit amet risus. Nunc aliquam. Nulla vitae nisl sagittis ipsum pharetra commodo. Suspendisse potenti. Integer in purus. Quisque eleifend vulputate enim. Aliquam vulputate vehicula nisi. Etiam euismod metus et ipsum. Duis massa libero, ornare ac, interdum vitae, varius in, nibh. Praesent lacinia turpis sit amet ligula. Ut vitae velit vitae dui malesuada suscipit. Donec euismod pretium enim. Pellentesque eleifend dapibus purus. Integer et erat vitae eros con-

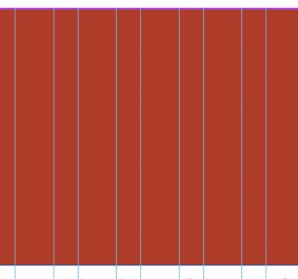

Lorem ipsum dolor sit amet, consectetuer adipiscing elit. Nam erat. Donec sapien nisi, vulputate sit amet, semper ac, dapibus et, diam. Ut nec arcu. Ut tincidunt aliquam pede. Suspendisse nisl nisi, vulputate ac, placerat nec, pulvinar scelerisque, magna. Maecenas pulvinar blandit diam. Fusce non sapien. Integer tincidunt, quam a lacinia semper, neque nunc pellentesque ipsum, eu convallis massa metus at nunc. In pretium. Integer vitae magna ut urna rhoncus laoreet. Pellentesque habitant morbi tristique senectus et netus et malesuada fames ac turpis egestas. Maecenas lacinia iaculis velit. Donec euismod congue sem. In sodales odio sit amet elit. Vivamus ac leo at lacus sollicitudin lobortis.

Class aptent taciti sociosqu ad litora torquent per conubia nostra, per

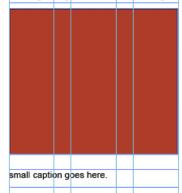

inceptos hymenaeos. Vestibulum a sapien. Pellentesque consequat risus sit amet lorem. Fusce sed odio vel eros pretium porttitor. Proin quis sem porta est varius porta. Aliquam eu ipsum eu leo rhoncus condimentum. Pellentesque habitant morbi tristique senectus et netus et malesuada fames ac turpis egestas. Nunc laoreet venenatis ante. Pellentesque interdum, massa nec placerat cursus, tortor nisi feugiat ante, id dapibus est magna vel nunc. Aliquam accumsan Nullam eros massa, posuere sed, hendrerit vitae, bibendum vitae, sem. Cras elementum. Donec feugiat lacus

vel dolor Phasellus eu tellus et ante iaculis rutrum. Aliquam urna.

Curabitur dapibus ligula quis massa. Integer dictum nisi quis erat. Etiam imperdiet urna eu elit. Curabitur sodales faucibus arcu. Nunc et magna nec orci luctus dapibus. Nullam tristique pretium lorem. Etiam id est. Etiam accumsan lacus viverra ante. Curabitur in elit. Vestibulum pede. Integer scelerisque scelerisque eros. Ut leo turpis, aliquet nec, mattis in, pulvinar at, elit. Sed porta, velit id mollis sollicitudin, arcu odio facilisis arcu, in consequat augue ante vitae diam. Nullam ante. Phasellus feugiat ullamcorper sem. In hac habitasse platea dictumst. Duis massa.

Donec ac justo a mi semper ultrices. Morbi aliquet. Donec mi. Sed tristique tincidunt ligula. Vivamus facilisis. Nunc sapien metus, ullamcorper in, aliquam non, ultrices nec, erat. Vestibulum vehicula convallis mauris. Aenean in metus eu odio rhoncus rutrum. In hac habitasse platea dictumst. Integer mattis, libero nec vulputate mattis, metus orci vehicula risus, non nonumny eros erat id felis. Nullam et erat quis eros suscipit vehicula. Nam iaculis felis volutpat mauris.

Donec sagittis vulputate magna. Maecenas dictum. Proin at quam. Fusce sit amet risus. Nunc aliquam. Nulla vitae nisl sagittis ipsum pharetra commodo. Suspendisse potenti. Integer in purus. Quisque eleifend vulputate enim. Aliquam vulputate vehicula nisi. Etiam euismod metus et ipsum. Duis massa libero, ornare ac, interdum vitae, varius in, nibb. Prae-

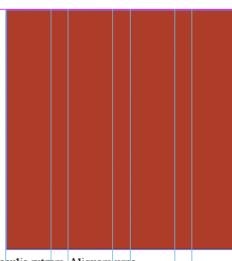

sent lacinia turpis sit amet ligula. Ut vitae velit vitae dui malesuada suscipit.

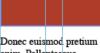

Donec euismod pretium enim. Pellentesque eleifend dapibus purus.

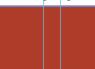

Integer et erat vitae eros convallis vehicula.

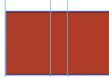

Lorem ipsum dolor
sit amet, consectetuer
adipiscing elit. Nam
erat. Donec sapien nisi,
vulputate sit annet, semper
ac, dapibus et, diam. Ut
nec arcu. Ut tincidunt
aliquam pede. Suspendisse nisl nisi, vulputate ac,

#### My Great GIS Poster

#### Overview

Lorem ipsum dolor sit amet, consectetuer adipiscing elit. Nam erat. Donec sapien nisi, vulputate sit amet, semper ac, dapibus et, diam. Ut nec arcu. Ut tincidunt aliquam pede. Suspendisse nisi nisi, vulputate ac, placerat nec, pulvinar scelerisque, magna. Maecenas pulvinar blandit diam. Fusce non sapien. Integer tincidunt, quam a lacinia semper, neque nunc pel-

#### Methodology

lentesque ipsum, eu convallis massa metus at nunc. In pretium. Integer vitae magna ut uma rhoncus laoreet. Pellentesque habitant morbi tristique senectus et netus et malesuada fames ac turpis egestas. Maecenas lacinia iaculis velit

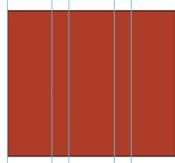

small caption goes here.

#### Findings

Donec euismod congue sem. In sodales odio sit amet elit. Vivamus ac leo at lacus sollicitudin lobortis.

Class aptent taciti sociosqu ad litora torquent per conubia nostra, per inceptos hymenaeos. Vestibulum a sapien. Pellentesque consequat risus sit amet lorem. Fusce sed odio vel eros pretium portitor. Proin quis sem porta est varius porta. Aliquam eu ipsum eu leo rhoncus condimentum. Pellentesque habitant morbi tristique senectus et

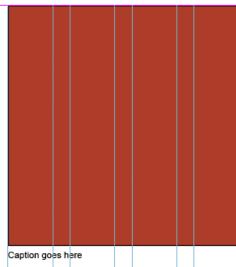

netus et malesuada fames ac turpis egestas. Nunc laoreet venenatis ante. Pellentesque interdum, massa nec placerat cursus, tortor nisi feugiat ante, id dapibus est magna vel nunc. Aliquam accumsan Nullam eros massa, posuere sed, hendrerit vitae, bibendum vitae, sem. Cras elementum. Donec feugiat lacus vel dolor. Phasellus eu tellus et ante iaculis rutrum. Aliquam urna.

Curabitur dapibus ligula quis massa. Integer dictum nisi quis erat. Etiam imperdiet urna eu elit. Curabitur sodales faucibus arcu. Nunc et magna nec orci luctus dapibus. Nullam tristique pretium lorem. Etiam id est. Etiam accumsan lacus viverra ante. Curabitur in elit. Vestibulum pede. Integer scelerisque scelerisque eros. Ut leo turpis,

#### Conclusion

aliquet nec, mattis in, pulvinar at, elit. Sed porta, velit id mollis sollicitudin, arcu odio facilisis arcu, in consequat augue ante vitae diam. Nullam ante. Phasellus feugiat ullamcorper sem. In hac habitasse platea dictumst. Duis massa.

Donec ac justo a mi semper ultrices. Morbi aliquet. Donec mi. Sed tristique tincidunt ligula. Vivamus facilisis. Nunc sapien metus, ullamcorper in, aliquam non, ultrices

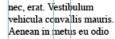

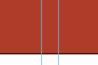

rhoncus rutrum. In hac habitasse platea dictumst. Integer mattis, libero nec

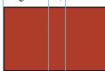

vulputate mattis, metus orci vehicula risus, non

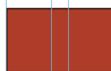

nonummy eros erat id felis. Nullam et erat quis eros suscipit vehicula. Nam iaculis felis volutpat mauris.

Donec sagittis vulputate magna Maecenas dictum. Proin at quam.

## Questions???

Special Thanks to Dr. Barbara Parmenter and Melanie St. James for various slide graphics and information regarding design concepts